# **FASTRADE :Final Report**

#### **Spring 2024**

**Yixuan Li (yl5468, Wenbo Liu (wl2927, Weitao Lu (wl2928, Xiaolei Zhao (xz3283**

## **Table of Contents**

- 1. Abstract
- 2. Motivation
- 3. Related Work

3.1 Factors

3.2 Factor Model

- 4. System Design and Components
- 5. Hardware Implementation
	- a. Factor Calculation
	- b. VGA Display
- Factor Model's Software Implementation
	- a. Data Format and Preprocessing
	- b. Model Training
	- c. Inference
- Hardware-Software Interface
	- a. Avalon Bus Structure
	- b. Address Map
- 8. Conclusion and evaluation
	- a. Acceleration Performance Evaluation
	- b. Contribution
- Reference
- 10. Appendix: Code

## **1. Abstract**

FPGA has demonstrated significant advantages in high-frequency trading systems. However, due to the limited support of existing machine learning libraries on FPGA, its application in multi-factor quantitative trading models is constrained. Our project aims to address this issue by deploying a machine learning-based multi-factor pipeline on FPGA to achieve acceleration and provide a more user-friendly VGA display and user interaction. Our factor model pipeline includes software-based data preprocessing, model training, and inference, as well as hardware-based factor calculation and VGA display.

First, we used Python libraries to build a multi-factor model pipeline based on Kaggle stock data, and then rewrote all relevant library functions in C to deploy the factor calculation algorithms and factor model on FPGA. Subsequently, we re-implemented all C-based factor calculation algorithms part in System Verilog to accelerate the strategy computation process. Additionally, the project introduced hardware interfaces like keyboards and VGA displays to improve user interaction. A VGA user display was designed to let users choose trading strategies, train models, predict on new data and visualize results.

The project's highlights include:

- 1. Implementing multi-factor value calculations using System Verilog.
- 2. Significantly accelerating hardware computation speed by optimizing data types and designing division logic.
- 3. Rewriting all Python library functions in C for machine learning based factor model, significantly improving training speed by 4 times than Google Colab.
- Introducing a software-hardware data transfer interface for efficient data interaction between factor calculation and model training/inference.
- Designing a complete VGA display that supports user to select a personalized multi-factor strategy combinations and result visualization.

This FPGA-based multi-factor pipeline significantly improves the computational efficiency of trading strategies, providing an efficient solution for quantitative trading systems.

Our comprehensive end-to-end system for users is depicted below. Users can use their data and select the features they want to consider, and our system will generate the final result and the decision(sell, buy or hold) automatically. The result will be displayed by VGA.

Within the dashed box is our system, which computes the relevant factors on hardware, use the factor model on software to predict result and then outputs the results to a VGA display for visualization.

The data type and the type of each component is illustrated in this figure using different color/arrow.

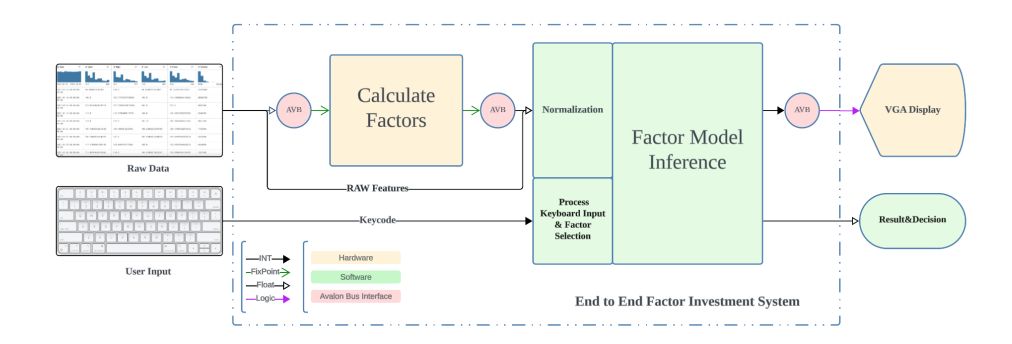

## **2. Motivation**

FPGAs are widely used to accelerate different system components in modern High-Frequency Trading systems such as the network stack, financial protocol parsing, order book handling and custom trading algorithms.[1] It's mainly used in tasks like order book generation and simple one factor computation. The major applications as well as the projects in this course before are more focused on these two tasks.

However, as machine learning algorithms advance and multi-factor investment strategies become more prevalent, new trading models have become increasingly complex. Many quantitative traders at investment funds prefer using highlevel programming languages like Python, which are equipped with machine learning libraries, to compute factor values on CPUs or GPUs. As a result, the application scope of FPGA has been relatively limited.

Although FPGA has a significant advantage in computational speed, its application in complex multi-factor models has gradually decreased due to the lack of direct support for existing machine learning libraries and the complexity of programming. Recognizing this gap, we decided to apply a modern, machine-learning-based multi-factor model to FPGA. Through this project, we aim to fully leverage FPGA's hardware characteristics to overcome programming and integration challenges, achieving more efficient multi-factor computation and providing a novel solution for quantitative strategies in high-frequency trading. Based on the knowledge and the multi-factor model we select, we learned in labs, we want to design a VGA display system that supports users to select their personalized multi-factor strategy and see the corresponding result, which is also helpful for traders to compare different strategies in real world trading.

## **3. Related Work**

#### **3. 1 Factors**

#### **3.1.1 Price Momentum Factor:**

First, we will choose a time frame for measuring momentum. Then calculate the asset over the chosen time frame with the following formula:

 $Price\ Momentum = (Price_{end} / Price_{start}) - 1$ 

For comparison purposes, we will normalize the momentum values, which can be done by dividing the momentum of each asset by the standard deviation of all momentum values.

This is the first code we used in python, we then implement it using C and system verilog.

```
def get_price_n_days_ago(current_index, days):
     look_back_index = current_index - days
     if look_back_index < 0:
         return None
     return data.loc[look_back_index, 'Close']
# Calculate the price 'n days' ago for each date
data['Price_30_Days_Ago'] = [get_price_n_days_ago(i, n_days) for i in range(len(data))]
# Calculate the price momentum factor
data['Price_Momentum'] = (data['Close'] - data['Price_30_Days_Ago']) / data['Price_30_Days_Ag
```
#### **3.1.2 Volume Factor:**

First, we will choose a time frame to calculate the volume factor. For the average volume calculation, we will use the following formula:

volume\_factor = data['Volume'].sum() / len(df['Volume'])  $Volume \;Factor=\frac{\sum\,Volume_i}{N}$ 

#### **3.1.3 Relative Strength Index**

RSI is a momentum oscillator that measures the speed and change of price movements. RSI values range from 0 to 100 and are typically used to identify overbought or oversold conditions in a traded asset. An asset is usually considered overbought when the RSI is above 70 and oversold when it's below 30.

The formula for calculating the Relative Strength Index (RSI) is:

 $RSI = 100 - (\frac{100}{1+RS})$ 

where RS (Relative Strength) is the ratio of the average gain of the periods that closed up to the average loss of the periods that closed down. These averages are typically calculated over a 14-day period, which is the standard period used by J. Welles Wilder when he introduced the indicator, but the period can be adjusted to suit different trading strategies and time frames.

The code is like this:

```
import pandas as pd
# Assuming 'df' is a DataFrame containing your stock's price data, and 'close' is the column 
df['delta'] = df['close'].diff() # Step 1: Calculate daily returnsdf['gain'] = df['delta'].clip(lower=0) # Step 2: Isolate gainsdf['loss'] = -df['delta'].clip(upper=0) # Step 2: Isolate losses# Step 3: Calculate the averages of the gains and losses
avg_gain = df['gain'].rolling(window=14, min_periods=14).mean()
avg_loss = df['loss'].rolling(window=14, min_periods=14).mean()
# Step 4: Calculate RS
rs = avg_gain / avg_loss
```

```
# Step 5: Calculate RSI
df['RSI'] = 100 - (100 / (1 + rs))
```
#### **3.1.4 Moving Average**

First, decide how many periods (days, weeks, minutes, etc.) we want to include in moving average. Then sum up the closing prices of the stock for the last N periods. Finally, divide the total sum of the closing prices by N.

The formula is as following:

 $MA = \frac{\Sigma\,Price_i}{N}$ 

data['30d\_Moving\_Average'] = data['Close'].rolling(window=30).mean()

#### **3. 2 Factor Model**

Factor Models(FM) is a standard multifactor weighting model in factor investment and recommend systems. Besides a simple linear (order-1) interactions among features, FM models pairwise (order-2) feature interactions as inner product of respective feature latent vectors.

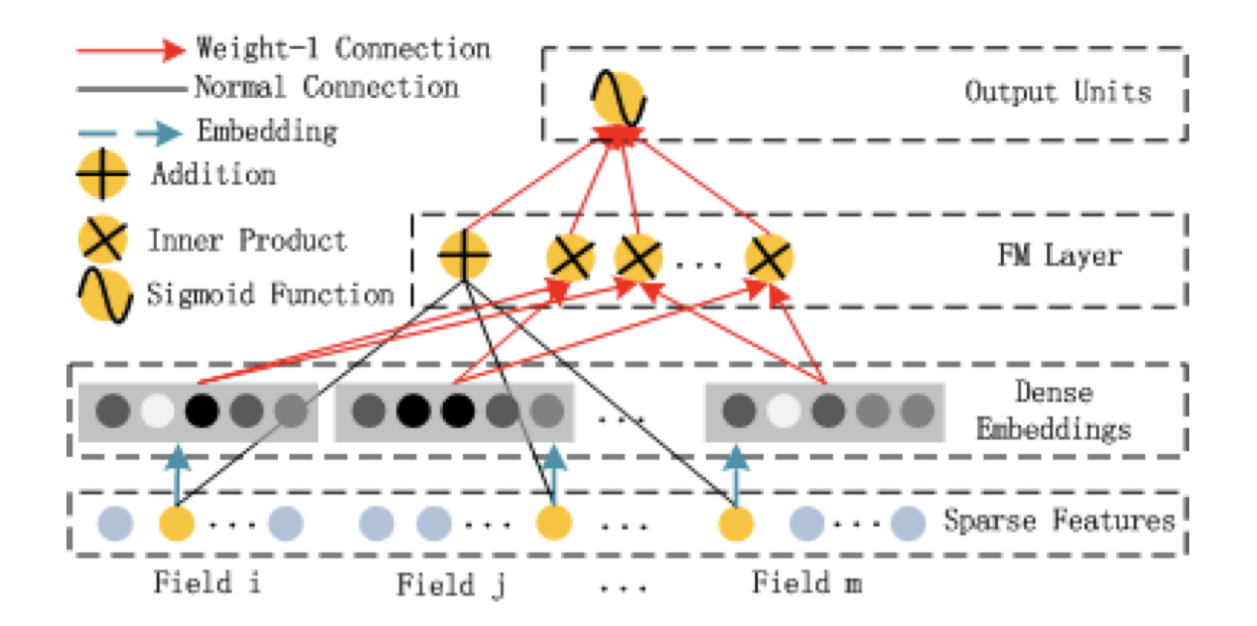

Figure 1: Factor Models Interactions Diagram[4]

In modern Factor Models, there're many different ways in Feature selection and Embedding Method. Our feature pool includes the raw features of our input data and the factors calculated on hardware. We take the idea of [5] to use the interaction weight ,which named as **Vector Weights** as implicit embeddings of the features.

The individual weight of each factor and the interaction weight between them are zero-initialized and updated by gradient decent during training process.

We enabled the keyboard input to select used factors during inference step, which exclude the factors from the factor pool by zerolize its individual weight and all its interaction weight with other factors.

## **4. System Design and Components**

We have different software and hardware components, the components type and data type between different components is shown in different color in the figure below.

Our software begins by acquiring raw data, which it then converts into fixed-point format before transmitting it to the hardware via the Avalon bus interface.

When the user want to do inference on new data, the hardware processes these calculations and sends the 4 factor results back to the software. Subsequently, the software converts these 4 results back into floating-point numbers and integrates the newly calculated factors with the original 5 factors. Based on users' feature selection, the factor model will assign weights and interaction weights to each factor and compute the final float point result. The decision(sell, buy or hold) is then based on this result by a threshold logic.

When the user want to train a new model, they can compute the factors of new raw data either using hardware or software, and use our interfaces to load their raw data, factors. The label we use for each data is the next day return. Once the user press train, the model's weights will be trained for 20 epochs. The weights is stored in memory, and can be used for inference on unlabeled new data.

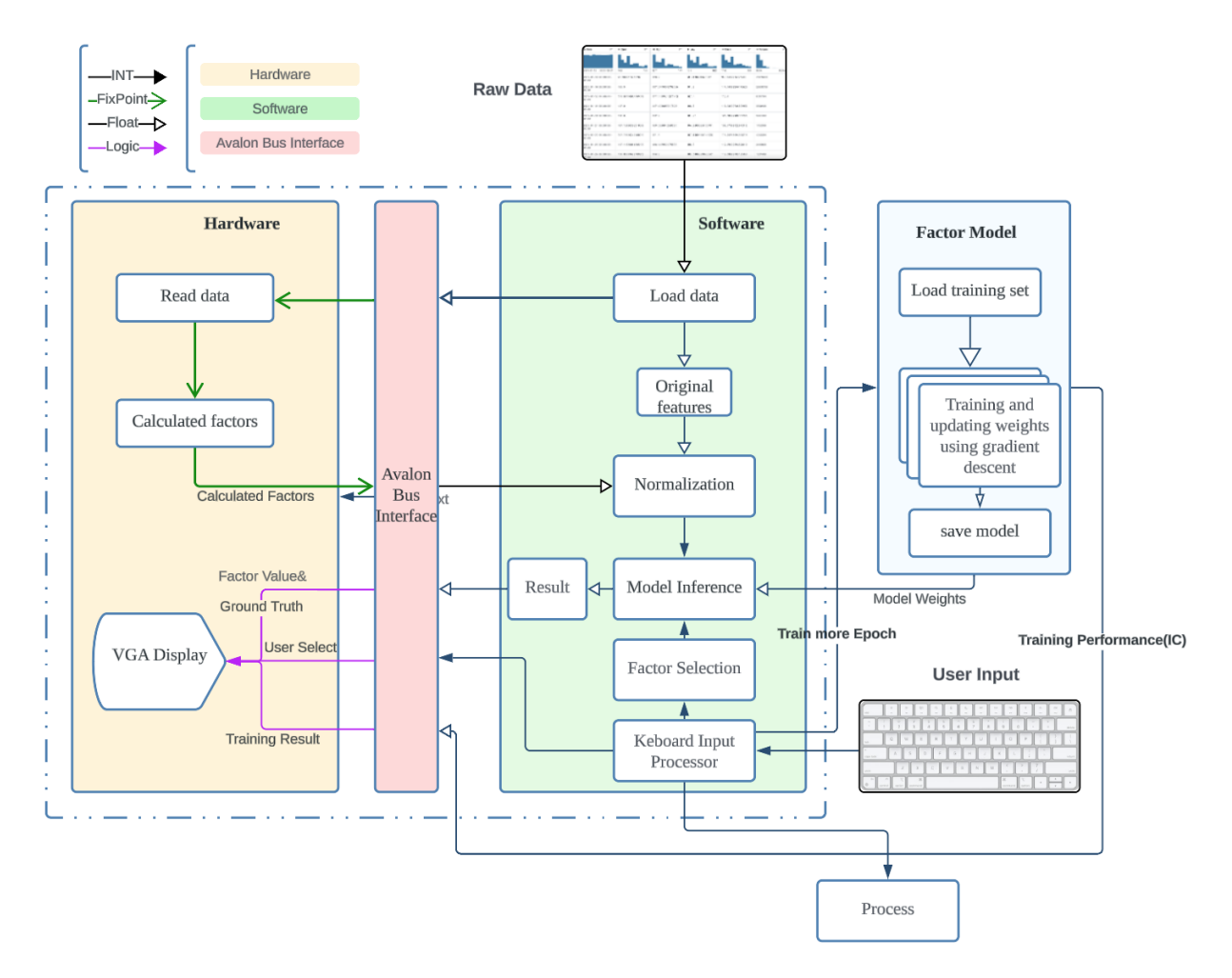

## **5. Hardware Implementation**

#### **5. 1 Factor Calculation**

In order to accelerate the factor calculation speed, we wrote System Verilog code to let the FPGA to calculate. The software part will write five data, including open price, high price, low price, close price and volume, to the hardware part through the bus in each cycle. For the hardware part, it will read the data based on the address and store the data into registers.

There is a 2D register array in the hardware part, which has 30 rows (because we set the window size to 30 days) in total and 9 registers in each row. In each row, the data stored as following:

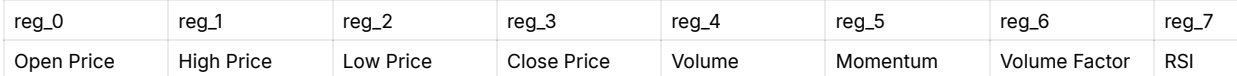

Because we used fixed point number to calculate the factors, we wrote a divider module which can calculate the division on fixed point numbers.

In the calculation process, when all the five base data has been stored into the first five registers of a row, it will begin to calculate the other four factors. Once all the four factors have been calculated and stored into each register, the index pointer will move to the next row. When the pointer moves to the final row(30th) of the array, the entire array will be shifted forward by one row and the data from the original first row will be discarded. When we get all the four new factors, we will update the registers, which will be sent back to the software part through the bus.

The following image shows the simulation result. We can see that the software part write data to the hardware part at the beginning and after several cycles, the hardware part will finish calculating the factors and send the results through the bus. The software part will try to read the calculation result after sending all the five original data. Once the software gets the 'done' signal from the hardware part, it will read the four factors and get ready to process them.

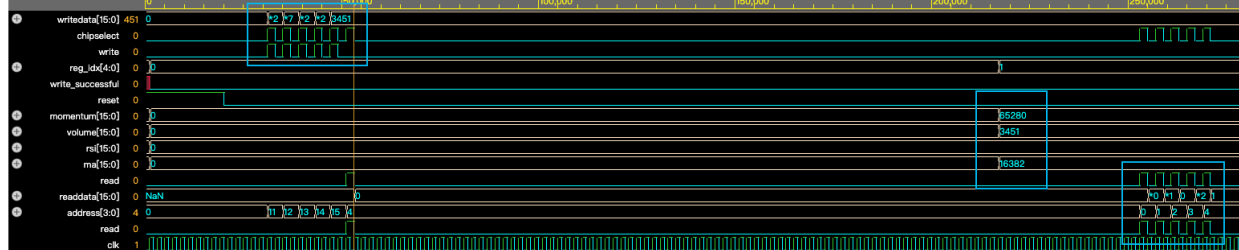

The following image shows the writing data cycles.

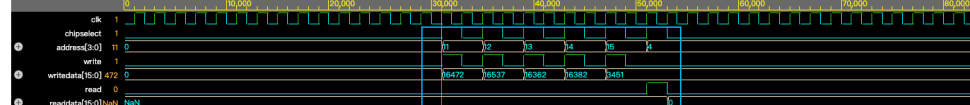

The following image shows the reading data cycles:

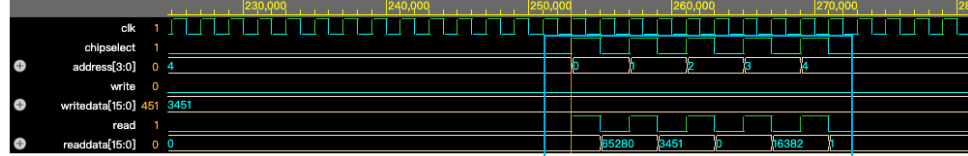

The code in the final part of this report shows more details.

The division module used a state machine to control the operations. Upon receiving a **start** signal, the module checks for special cases (divide-by-zero or overflow). If none, it proceeds to initialize absolute values of **a** and **b**, determines sign differences, and enters the **CALC** state. The core of the algorithm uses a loop to perform the division using shift and subtract methods. This is implemented in the **CALC** state, where each iteration potentially shifts the quotient and subtracts the divisor from the accumulator. An accumulator is used to handle the subtraction and shifting process. It's initially set to the dividend, and the divisor is subtracted in a loop based on comparisons. After the main iterations, the **ROUND** state may adjust the quotient based on the least significant bits to implement rounding (Gaussian rounding). If the signs of the dividend and divisor were different and the result is non-zero, the result's sign is adjusted. The final state **SIGN** adjusts for the sign and transitions to **IDLE**, setting **done** and **valid** flags as necessary. If reset (**rst**) is asserted at any point, all outputs and internal states are reset.

In digital hardware division, particularly with fixed-point numbers, rounding is crucial to maintain precision within the constraints of limited bit width. Rounding can help to minimize truncation errors and ensures that results conform to predefined formats, such as the specified number of fractional bits ( $FBTTS$ ). Rounding is particularly important in applications like signal processing, where accumulated errors can degrade performance.

#### **5.2 VGA Display**

#### **5.2.1 Display Implementation**

Our screen resolution is 680  $\times$  480 pixels. Based on our testing results, we decided to use an 8  $\times$  8-bit bitmap to represent each character. This allows us to divide the screen into 80 columns and 60 rows. We have created  $8 \times 8$ bitmaps for the alphabet, numbers, and some punctuation marks. Each bitmap is represented as a two-dimensional array, where the value '0' represents black and the value '1' represents a color. This binary scheme simplifies the

display of images and color coding within the system. The use of bitmaps allows for efficient storage and rendering of these characters. We also designed a custom icon for our group, which is  $64 \times 64$  pixels in size. The icon features a current and arrows, symbolizing stock trending and trading activities.

Example of bitmap 'A':

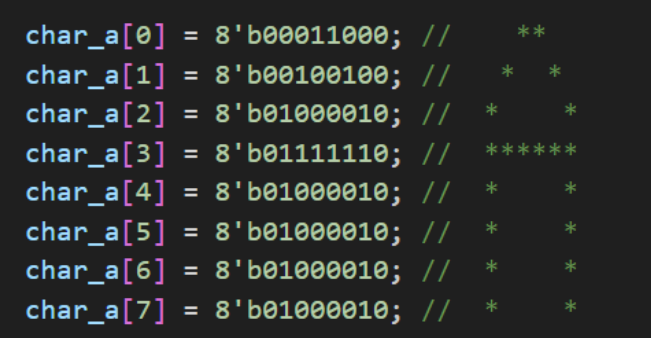

#### **5.2.2 Registers**

We use a 16-bit status register where each bit corresponds to a feature, or the selection status for the "Train" or "Test" options, with 0 indicating deselection and 1 indicating selection. The IC value, actual return, and factor value are transmitted and displayed as individual digits within a range of 0-9. The sign is controlled by three bits: bit 0 and bit 1 determine the signs of the actual return and factor value, respectively. Bit 2 indicates the initial state of the program; when no strategy or value is active, this bit is set to 0. Setting this bit to 1 activates the program, signaling the commencement of operations. Additionally, the cursor's position is stored within a range from 0 to 9, enabling precise navigation and selection within the user interface.

#### **5.2.3 UI Design**

- **Cursor Navigation:** The current position of the cursor is highlighted in blue. Users can navigate through the interface by pressing the up, down, left, and right arrow keys to move cursor to select features or to choose the "Train" and "Test" options for model operations.
- **Feature Selection**: Eight features are listed at the top of the screen. Features that have been selected for inference in the model are highlighted in green. Users can press Enter to select or deselect these features, which is easy to customize the input data of the model.
- **Training Model:** The "Train" option initiates the model training process. After training, the related mode Information Coefficient (IC) value is displayed at the bottom of the screen, formatted to three decimal places, which provides the statistical evaluation of the model.
- **Model Prediction and Strategy Display**: After training, the "Test" option enables the prediction phase, where the trained model is used to predict based on new and existing data based on the selected features. The next day return and the calculated factor value will show below. And also a trading strategy BUY/SELL/HOLD will display to help users make timely decisions for the current stock. These strategies are color-coded to intuitively reflect market trends which live up to up and down movements of stock market indicators.

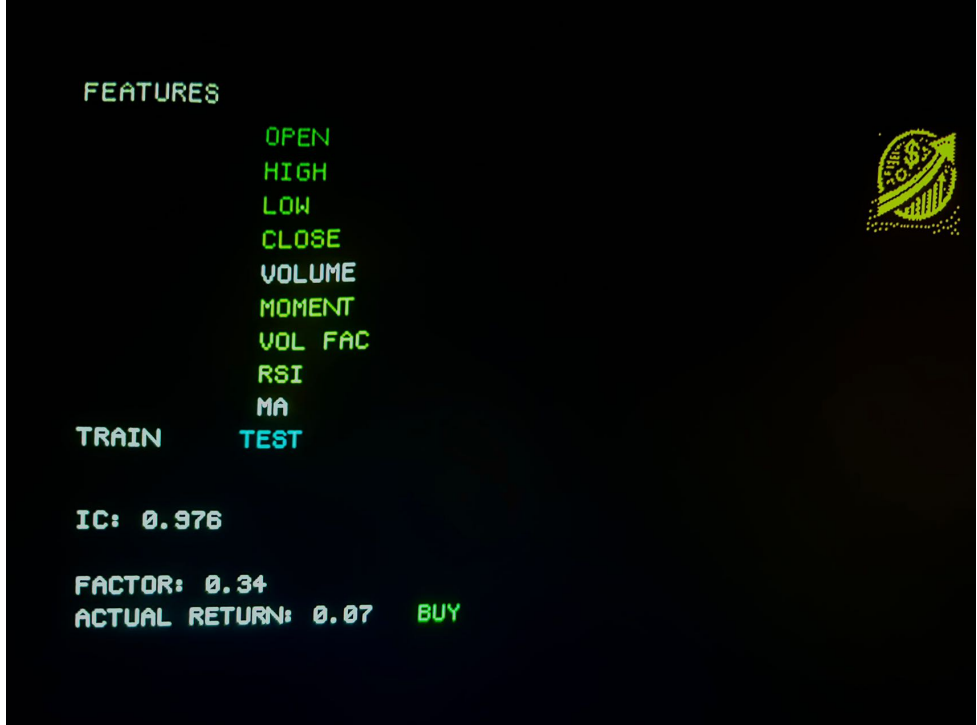

## **6. Factor Model's Software Implementation**

### **6.1 Data Format and Preprocessing**

#### **6.1.1 Data Format**

In software computation, we defined a Matrix struct based on double array, and reproduced all related Matrix computation functions in C.

```
// matrix.h
#ifndef MATRIX H
#define MATRIX H
typedef struct {
  double **data:
  int rows;
 int cols;
} Matrix;
Matrix create matrix(int rows, int cols);
void free_matrix(Matrix m);
Matrix multiply matrices(Matrix a, Matrix b);
void elementwise multiply(Matrix a, Matrix b, Matrix result);
double sum_matrix_elements(Matrix m);
void init_random_normal(Matrix m, double mean, double stddev);
double sigmoid(double x);
void compute_means(Matrix features, double *means);
void compute_stddevs(Matrix features, double *means, double
*stddevs):
void standardize_features(Matrix features, double *means, double
*stddevs);
double pearson_correlation(double *x, double **y, int n);
#endif
```
#### **6.1.2 Preprocessing**

Prior to model training, it is essential to preprocess the data to ensure its suitability for analysis. This typically involves several steps such as handling missing values, outlier detection, and feature scaling.

One crucial preprocessing technique is Z-score normalization, particularly when working with numerical data. Z-score normalization transforms the data distribution to have a mean of zero and a standard deviation of one, effectively standardizing the scale of the features. This step is imperative, especially when using double precision data types in C, as it mitigates the risk of gradient overflow during optimization algorithms like gradient descent.

#### **Z-score Normalization Formula:**

The Z-score normalization formula is defined as follows:

$$
Z=\frac{X-\mu}{\sigma}
$$

Where:

- $X$  represents the original value of the feature.
- $\mu$  denotes the mean of the feature.
- $\sigma$  signifies the standard deviation of the feature.
- $\boldsymbol{Z}$  is the standardized value after normalization.

By applying Z-score normalization, we ensure that the data is appropriately scaled, thereby facilitating more stable and efficient model training, particularly in the context of factor models utilizing double precision data types.

#### **6.2 Model Training**

We defined a structure called Fm\_model to provide the training function and predict function of our factor model.

```
// fm_model.h
#ifndef FM_MODEL_H
#define FM MODEL H
#include "matrix.h"
#include <stdbool.h>
typedef struct {
  double bias; // Scalar bias term w0 in the model
 Matrix weights; // Weight vector w in the model
 Matrix factors; // Factorization matrix V in the model
} FMModel;
void fit(FMModel *model, Matrix X, Matrix y, int feature_potential,
         double alpha, int iter, int batch_size, double decay_rate);
double *predict(FMModel *model, Matrix X);
double *predict_active(FMModel *model, Matrix X, Matrix Ref , bool
*active_features);
#endif
```
And we used mini-batch and learning rate decay method to avoid gradient overflow.[2][3]

We split our data into 80% training, 10% testing, and 10% validation. The models trained weights are stored in local memory and can be used upon calling for inference.

#### **6.3 Inference**

We use the predict\_active function to predict the result, with a filter called active\_features.

Users' keyboard input will influence this array, and during inference, the factor weight and interaction weight of unselected features will be set to zero. The input X is 5 raw features 4 factors calculated by hardware, and input Ref provides users are more flexible interface to fuse

their other strategies (a strategy derived from other theory and has a strong correlation with the return) with ours.

## **7. Hardware-Software Interface**

#### **7.1 Avalon Bus Structure**

In this project, we developed a top-level Verilog file that integrates the **calculator** module and the **VGA** module. The **writedata** signal, which is 16 bits wide, is used to input data, while the **address** signal determines the specific field to which the data is written. Similarly, for reading operations, the **address** signal specifies the field to be read, and the retrieved data is stored in the **readdata** signal, which is also 16 bits wide. Below is the structure of our avalon bus.

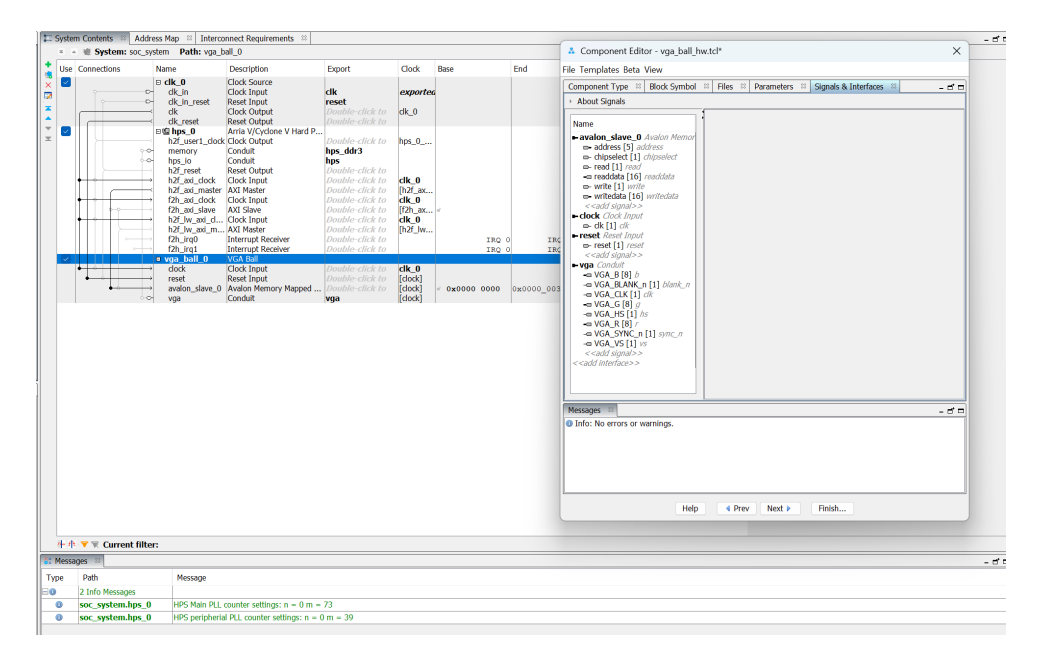

#### **7.2 Address Map**

#### **7.2.1 VGA Address Map**

This is our address map for VGA.

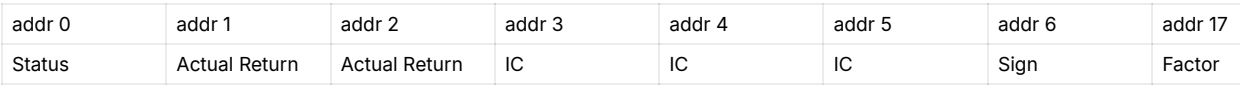

- Address 0: Indicates the status of the features. A value of 1 signifies that the feature is selected, while a value of 0 signifies otherwise.
- Address 1 and 2: Store the Actual Return. For instance, if the Actual Return is 0.23, the process involves setting the address to 1 and **writedata** to 2, followed by setting the address to 2 and **writedata** to 3.
- Address 3 to 5: Store the IC value.
- Address 6: The first bit indicates the sign of the Actual Return (0 for positive, 1 for negative), and the second bit indicates the sign of the IC value (0 for positive, 1 for negative).
- Address 17 and 18: Store the factor value.
- Address 19: Represents the position of the cursor.

#### **7.2.2 Calculator Address Map**

Write to calculator:

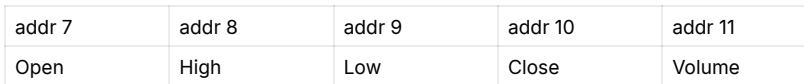

Read from calculator:

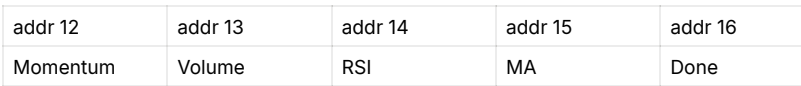

## **8. Conclusion and Evaluation**

#### **8.1 Acceleration Performance Evaluation**

Hardware

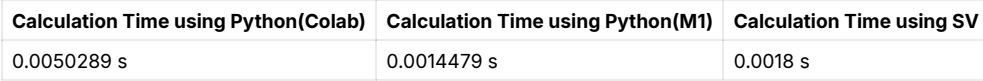

**Software** 

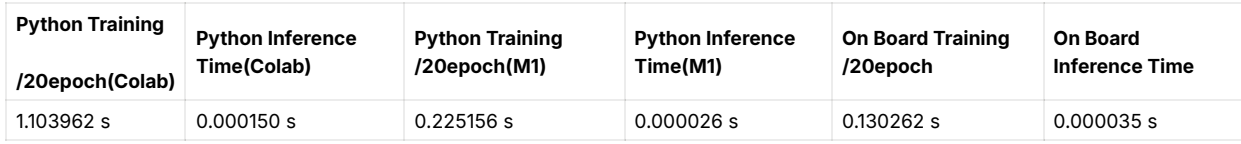

We can see a significant improvement of speed in terms of cloud services like Google Colab.

Here Colab refers to Google Colab and M1 refers to Apple Macbook Pro with M1 Pro. All python test codes are available in appendix, where we only compute the time of computation without data loading/writing.

#### **8.2 Future Work**

We have proved the potential of deploying widely used factor investment pipeline on FPGA and

achieve potential speed improvement. Due to data limitation, we do not have large scale data to train our model, so it's overfit on our limited dataset and the precision on out-of-distribution new data is low. And also the transfer of fixpoint to float point decreases the calculation accuracy . One good way is to improve the algorithm's precision by using more advanced model, more data, and more precise rounding methods for different feature.

Another future improvement is to improve the inference speed by designing more balanced pipeline. In our current pipeline, the software must wait for the hardware's computation. A smarter design is to run these in parallel, because the computation of different factors take different time. And the software can use these factors as long as it's computed. Also it's better to integrate part of or whole software machine learning calculation to ystem Verilog.

#### **8.3 Contribution**

In this project, Wenbo Liu was responsible for factor calculator component, including the implementation of the Verilog file for both the calculator and the divider.

Weitao Lu focused on the machine-learning based factor model, designed our icon, and implemented the keyboard component.

Xiaolei Zhao and Yixuan Li completed the VGA component, developed the hardware-software interface, designed the keyboard input logic, and integrated all the different parts of the project.

We write test codes to generate hardware waveform and write python codes to evaluate time comparation together.

## **9. Reference**

- 1. van Veldhoven, R., Maris, P., & Bertels, K. (2014). A Survey of FPGA-Based Accelerators for High-Frequency Trading. IEEE Transactions on Computational Social Systems, 1(2), 100-113.
- 2. LeCun, Y., Bottou, L., Orr, G. B., & Müller, K.-R. (2012). Efficient BackProp. In G. Montavon, G. B. Orr, & K.-R. Müller (Eds.), Neural Networks: Tricks of the Trade (pp. 9-48). Springer, Berlin, Heidelberg.
- 3. Sutskever, I., Martens, J., Dahl, G., & Hinton, G. (2013). On the importance of initialization and momentum in deep learning. Proceedings of the 30th International Conference on Machine Learning (ICML-13), 28, 1139-1147.
- 4. Guo, H., Tang, R., Ye, Y., Li, Z., & He, X. (2017). DeepFM: A Factorization-Machine based Neural Network for CTR Prediction. In Proceedings of the 26th International Joint Conference on Artificial Intelligence (IJCAI), 1725-1731. [Link](https://www.ijcai.org/Proceedings/2017/0239.pdf)
- 5. Weinan Zhang, Tianming Du, and Jun Wang. Deep learning over multi-field categorical data - A case study on user response prediction. In *ECIR*, 2016.

#### **[Appendix](https://www.notion.so/Appendix-d8e0948e0e974612b0cd8f24c780751d?pvs=21)**

# **Appendix**

## **Code**

Hello.c

```
#include <stdio.h>
#include "vga_ball.h"
#include <sys/ioctl.h>
#include <sys/types.h>
#include <sys/stat.h>
#include <fcntl.h>
#include <string.h>
#include <unistd.h>
#include <stdlib.h>
#include <time.h>
#include <libusb-1.0/libusb.h>
#include "usbkeyboard.h"
#include "fm_model.h"
#include "matrix.h"
#include <math.h>
#define MIN_RANDOM 0
#define MAX_RANDOM 340
#define COLUMNS 5
#define FRACTIONAL_BITS 8
float fixed_to_float(int16_t fixed_number)
{
   return fixed_number / (float)(1 << FRACTIONAL_BITS);
}
int vga_ball_fd;
void set_ball_character(const mem *c)
{
```

```
 calculator vla;
  v1a.memory = *c; if (ioctl(vga_ball_fd, VGA_BALL_WRITE_CHARACTER, &vla))
   {
     perror("ioctl(VGA_BALL_SET_character) failed");
     return;
  }
}
void set_ball_values(const mem *v)
{
  calculator vla;
 v1a. memory = *v;
   // printf("VLA read: %d , %d, %d, %d, %d\n", vla.memory.ic1
   if (ioctl(vga_ball_fd, VGA_BALL_WRITE_VALUES, &vla))
   {
     perror("ioctl(VGA_BALL_SET_values) failed");
     return;
  }
}
void set_IC(const mem *v)
{
   calculator vla;
 v1a. memory = *v;
  // printf("VLA read: %d , %d, %d, %d, %d\n", vla.memory.ic1
  if (ioctl(vga_ball_fd, VGA_BALL_WRITE_IC, &vla))
   {
     perror("ioctl(VGA_BALL_SET_IC) failed");
     return;
  }
}
void set_factors(const mem *c)
{
   calculator vla;
 v1a. memory = *c;
   if (ioctl(vga_ball_fd, CALCULATOR_WRITE_VALUES, &vla))
```

```
 {
     perror("ioctl(calculator_SET_factors) failed");
     return;
   }
}
mem get_factors()
{
   calculator res;
   if (ioctl(vga_ball_fd, CALCULATOR_READ_VALUES, &res))
  \{ perror("ioctl(calculator_read_res) failed");
     return;
   }
   return res.memory;
}
int get_done()
\{ calculator res;
   if (ioctl(vga_ball_fd, CALCULATOR_READ_DONE, &res))
   {
     perror("ioctl(calculator_read_done) failed");
     return 0;
   }
   return res.memory.done;
}
//----------for keyboard
struct libusb_device_handle *keyboard;
uint8_t endpoint_address;
struct libusb_device_handle *openkeyboard(uint8_t *endpoint_ad
void pressKeyAndPrint(struct libusb_device_handle *keyboard,
// Keycode to ASCII mapping for a basic US keyboard layout wi
// This table includes the basic alphabet, numbers, and now t
char keycode_to_ascii[256] = \{
```

```
\lceil 0 \times 04 \rceil = 'a', \lceil 0 \times 05 \rceil = 'b', \lceil 0 \times 06 \rceil = 'c', \lceil 0 \times 07 \rceil = 'd', \lceil 0 \cdot 06 \rceil[0x2C] = ' ', // Space[0x28] = ' \n\t\ln', // Enter
    [0x4F] = '>}', // Right arrow
    [0x50] = '<-', // Left arrow
    [0x51] = 'v', // Down arrow[0x52] = '^ \wedge ', // Up arrow
};
void pressKeyAndPrint(struct libusb_device_handle *keyboard,
{
   struct usb_keyboard_packet packet;
   int transferred;
  int res = 0;
   if (libusb_interrupt_transfer(keyboard, endpoint_address,
                                     (unsigned char *)&packet, size
                                      &transferred, 5000) == 0 &&
       transferred == sizeof(packet))
   {
    if (packet.keycode[0] != 0)
     {
      char key = keycode_to_ascii[packet.keycode[0]];
      if (key == '\n\ln')
          printf("Key Pressed: enter\n");
       else
          printf("Key Pressed: %c\n", key);
      if (key != '\0)
       {
         if (key == 'v') {
           if (*cur == 9 || *cur == 10)
\{*cur = \theta;
 }
            else
\{
```

```
*cur += 1;
           }
         }
        else if (key == '^{\wedge \wedge}) {
          if (*cur == 0) {
            *cur = 9;
           }
           else
           {
            *cur - = 1;
           }
         }
         else if (key == '<' || key == '>')
         {
          if (*cur == 9) {
            *cur = 10; }
           else
           {
            \text{*cur} = 9; }
         }
        else if (key == '\n\cdotn')
         { // press enter key
          if (*cur == 9) {
             run_model(m, model, status);
            set\_IC(m); printf("Key Pressed: %c\n", key);
 }
          else if (*cur == 10)\{ run_test(m, model, status, row_num, &data);
            *row\_num = (rand() % (MAX\_RANDOM - MIN\_RANDOM + 1))
```

```
 set_ball_values(m);
             printf("Key Pressed: %c\n", key);
 }
           else
\{clock_t start_time = clock();status[*cur] = status[*cur] \wedge 1;
           }
         }
        for (int i = 10; i >= 0; i--)
         {
          if (i == *cur)
\{res <<= 1;
            res |= 1; }
           else
           {
            res <<= 1;
            res | = status[i];
           }
         }
        m->chars = res;
        m->cursor = *cur;
        printf("chars:%d current cur %d\n", m->chars, m->curs
       }
       else
       {
         printf("Unknown Key: %02x\n", packet.keycode[0]);
       }
    }
  }
}
//------------------model------------
// Function to load data from a CSV file
void load_data(const char *filename, Matrix *features, Matrix 
{
```

```
 FILE *file = fopen(filename, "r");
   if (!file)
   {
     perror("Failed to open file");
     exit(EXIT_FAILURE);
   }
  int count = \theta; // A counter to track how many rows have bee
   double check; // A variable to check fscanf output tempora
   // Read the file line by line
  for (int i = 0; i < features->rows; i++) {
     int result = fscanf(file, "%lf,%lf,%lf,%lf,%lf,%lf,%lf,%lf
                         &features->data[i][0], &features->data
                         &features->data[i][2], &features->data
                         &features->data[i][4], &features->data
                         &features->data[i][6], &features->data
                          &features->data[i][8], &labels->data[i
    if (result == EOF)
     {
       printf("Reached EOF unexpectedly.\n");
      break; // Stop reading if we reach end of file premature
     }
     else if (result != 10)
    \{ printf("Incorrect number of items read: %d\n", result);
       continue; // Skip this line if the data was incorrect
     }
     count++;
    // print('Row %d - Last Feature: %f, Label: %f\n", i, fe }
   printf("Total rows read: %d\n", count);
   fclose(file);
}
void run_model(mem *m, FMModel *model, int *status)
```

```
{
   // Assume data has 100 rows and we are using 5 features
  int rows = 340; // total number of data points
   int cols = 9; // number of features
  int valid rows = 10; // 10% for validation
  int train_rows = 320; // 10% for training
  // Creating matrices for features and labels
  Matrix features = create_matrix(rows, cols);
 Matrix labels = create_matrix(rows, 1); // Load data from a pre-processed file
   load_data("processed_AFRM.csv", &features, &labels);
  double *means = malloc(cols * sizeof(double));
   double *stddevs = malloc(cols * sizeof(double));
   compute_means(features, means);
   compute_stddevs(features, means, stddevs);
   standardize_features(features, means, stddevs);
  // Splitting data into train and test manually
  Matrix features_train = create_matrix(train_rows, cols);
  Matrix labels_train = create_matrix(train_rows, 1);
 Matrix features test = create matrix(rows - train rows - vall
 Matrix labels_test = create_matrix(rows - trainrows - vali Matrix features_valid = create_matrix(valid_rows, cols);
   Matrix labels_valid = create_matrix(valid_rows, 1);
  // Copying data to train and test matrices
  for (int i = 0; i < train_{rows}; i++)
   {
    for (int j = 0; j < cols; j++) {
      features_train.data[i][j] = features.data[i][i]; }
    labels_tran} labels_train.data[i][0] = labels.data[i][0];
   }
   // Copying data to test matrices
  for (int i = train_{rows}; i < rows - valid_{rows}; i++)
```

```
 {
  for (int j = 0; j < cols; j++) {
    features_test.data[i - train_rows][j] = features.data[i] }
   labels_test.data[i - train_rows][0] = labels.data[i][0];
 }
 // Copying data to valid
for (int i = rows - valid_{rows}; i < rows; i++) {
  for (int j = 0; j < cols; j++) {
    features\_valid.data[i - rows + valid\_rows][j] = feature }
   labels_valid.data[i - rows + valid_rows][0] = labels.data
 }
 fit(model, features_train, labels_train, 9, 0.0005, 20, 30, 
 double *predictions = predict_active(model, features_test, l
 // Print predictions
for (int i = 0; i < rows - train_rows - valid_rows; i^{++})
\{ printf("Factor_Value: %f, Actual: %f\n", predictions[i],
          labels_test.data[i][0]);
 }
double *valid\_predictions = predict_active(model, features_ // Print predictions
for (int i = 0; i < features_valid.rows; i^{++})
 {
   printf("Factor_Value: %f, Actual_Valid: %f\n", valid_predi
          labels_valid.data[i][0]);
 }
 int ic_int;
```

```
 double ic =
        pearson_correlation(predictions, labels_test.data, rows 
   printf("Information Coefficient (IC): %f\n", ic);
   // tranfer IC value bit by bit
  ic_int = round(fabs(ic) * 1000);
  m\text{-}ic1 = ic_int / 100;
  m\text{-}ic2 = (ic_int - m\text{-}ic1 * 100) / 10;
  m\text{-}ic3 = ic_int % 10;
}
void run_test(mem *m, FMModel *model, int *status, int *row_n
\{m\text{-}\text{sign} |= 1 << 2;
  m\rightarrowopen = data\lceil * \text{row num}\rceil[0];
  m\text{-}>high = data\lceil*row_num]\lceil 1 \rceil;
  m\text{-} >low = data[*row_num][2];
  m->close = data\lceil*row num][3];
```

```
m->volume = data[*row_num][4];
```

```
 float momentum, volumeOut, rsi = 0;
clock_t start_time = clock(); set_factors(m);
 mem res;
```

```
int temp = get\_done();
 if (temp)
```
while (1)

{

{

```
res = get\_factors();
momentum = fixed_to_float(res.momentum);
volumeOut = fixed to float(res.volumeOut);
 rsi = fixed_to_float(res.rsi);
clock t end time = clock();
```

```
 double elapsed_time = (double)(end_time - start_time) / 
printf("Time taken for calculator: %f seconds\n", elaps
 break;
```

```
 }
  // usleep(200);
 }
int rows = 340; \frac{1}{10} total number of data points
 int cols = 9; // number of features
int valid_rows = 10; // 10% for validation
int train rows = 320; // 10% for training
 Matrix features = create_matrix(rows, cols);
Matrix labels = create_matrix(rows, 1); load_data("processed_AFRM.csv", &features, &labels);
double *means = malloc(cols * sizeof(double));
 double *stddevs = malloc(cols * sizeof(double));
 compute_means(features, means);
 compute_stddevs(features, means, stddevs);
 standardize_features(features, means, stddevs);
Matrix features_valid = create_matrix(1, cols);Matrix labels_valid = \text{create\_matrix}(1, 1); // Copying data to valid
for (int j = 0; j < cols; j++) {
  features_valid.data[0][j] = features.data[*row_num][j];
 }
features_value.data[0][5] = momentum;features_value.data[0][6] = volumeOut;features_value.data[0][7] = rsi;labels_valueId.data[0][0] = labels.data['row_number];
double *valid_predictions = predict\_active(model, features
 // Print predictions
for (int i = 0; i < features_valid.rows; i^{++})
\{ printf("Test_Factor_Value: %f, Actual_Valid: %f\n", valid_
```

```
 labels_valid.data[i][0]);
 }
 int actual_int;
 int factor_int;
 // factor value
factor\_int = round((valid\_predictions[0]) * 100);if (factor_int < 0)
 {
  m\text{-}\text{sign} |= 1 << 1;
 }
 else
 {
   m->sign &= 0b101;
 }
factor\_int = fabs(factor\_int);m->fac1 = factor_int / 10;
m->fac2 = factor_int % 10;
 // actual return
actual\_int = round(labels_valid.data[0][0] * 100);if (actual_int < 0)
 {
  m\text{-}\text{sign} |= 1;
 }
 else
 {
   m->sign &= 0b110;
 }
actual\_int = fabs(actual\_int);m->actual1 = actual_int / 10;
m->actual2 = actual_int % 10;
 // Cleanup
 free_matrix(features_valid);
 free_matrix(labels_valid);
 free(valid_predictions);
```

```
}
// Function to read data from the file and store it in a 2D a
void read_and_store_data(const char *filename, int start_row, 
\{ FILE *file = fopen(filename, "r"); // Open the CSV file for 
   if (file == NULL)
  \{ perror("Failed to open file");
     exit(EXIT_FAILURE);
   }
   char buffer[1024]; // Buffer to store each line of the file
  int row_count = 0; // Overall row counter
  int index = 0; // Index for rows within the desired rangle
   while (fgets(buffer, sizeof(buffer), file))
   {
     row_count++;
     if (row_count >= start_row && row_count < start_row + num_
    \{ // Parse the integers from the line
      if (sscanf(buffer, "%d,%d,%d,%d,%d", &data[index][0], &
       {
         index++; // Move to the next row in the array
       }
       else
       {
        printf("Error in row %d: Line format incorrect\n", row
       }
     }
    if (row_count >= start(row + numrows - 1) {
       break;
     }
   }
   fclose(file); // Close the file
}
```

```
int main(int argc, char *argv[])
{
   mem memory;
   calculator vla;
  memory.chars = \theta;
  memory.actual1 = 0;
  memory.actual2 = 0;
  memory.ic1 = 0;
  memory.ic2 = 0;memory.ic3 = 0;
  memory.sign = 0;
  memory.open = 16472;
  memory.high = 16537;memory.low = 16362;memory.close = 16382;
  memory.volume = 3451;
  memory.momentum = 0;
  memory.volumeOut = 0;
  memory.rsi = 0;
  memory.ma = 0;
  memory.done = \theta;
  memory.fac1 = 0;
  memory.fac2 = 0;
  memory.cursor = 0;
   static const char filename[] = "/dev/vga_ball";
  int status[11] = {0, 0, 0, 0, 0, 0, 0, 0, 0, 0, 0}; // feat
  int cur = 0;
  int rowNum = (rand() % (MAX_RANDOM - MIN_RANDOM + 1)) + MIN
   // Initialize the model
   FMModel model;
   // for keyboard
   if (libusb_init(NULL) != LIBUSB_SUCCESS)
   {
     fprintf(stderr, "Failed to initialize libusb\n");
     return -1;
   }
```

```
 keyboard = openkeyboard(&endpoint_address);
 if (keyboard == NULL)
 {
   fprintf(stderr, "Failed to open keyboard\n");
   libusb_exit(NULL);
   return -1;
 }
 printf("VGA ball Userspace program started\n");
if ((vga_ball_fd = open(filename, 0_RDWR)) == -1) {
   fprintf(stderr, "could not open %s\n", filename);
   return -1;
 }
 //------------init
 FILE *file = fopen("output.csv", "w");
 if (file == NULL)
\{ perror("Failed to open file");
   return -1;
 }
 printf("initial state: ");
 set_ball_character(&memory);
 set_ball_values(&memory);
 set_IC(&memory);
 //-----------read data from csv file
 const int ROWS = 340;
 int data[ROWS][COLUMNS];
int start_row = 0; // set start row num
 int num_rows = ROWS;
 // set csv file
 read_and_store_data("AFRM.csv", start_row, num_rows, data);
```

```
clock_t start_time1 = clock();for (int i = 0; i < 30; i++) {
    memory.open = data[i][0];
    memory.high = data[i][1];memory.low = data[i][2];
    memory.close = data[i][3];
    memory.volume = data[i][4];
     set_factors(&memory);
     while (1)
     {
      int temp = get\_done();
       if (temp)
       {
        mem res = get_factors();
         break;
       }
     }
   }
  clock_t end_time1 = clock();
   double elapsed_time = (double)(end_time1 - start_time1) / C
   printf("Time taken for calculator days: %f seconds\n", elap
   while (1)
   {
     pressKeyAndPrint(keyboard, &memory, status, &cur, &model, 
     set_ball_character(&memory);
     usleep(10000);
   }
   printf("VGA BALL Userspace program terminating\n");
   return 0;
}
```
vga\_ball.h

```
#ifndef _VGA_BALL_H
#define _VGA_BALL_H
#include <linux/ioctl.h>
#define VGA_BALL_MAGIC 'q'
typedef struct
{
   int chars, actual1, actual2, fac1, fac2, ic1, ic2, ic3, sig
} mem;
typedef struct
{
   mem memory;
} calculator;
```
// #define VGA\_BALL\_WRITE\_POSITION \_IOW(VGA\_BALL\_MAGIC, 3, vg #define VGA\_BALL\_WRITE\_CHARACTER \_IOW(VGA\_BALL\_MAGIC, 0, calc #define VGA\_BALL\_WRITE\_VALUES \_IOW(VGA\_BALL\_MAGIC, 1, calcula #define VGA\_BALL\_WRITE\_IC \_IOW(VGA\_BALL\_MAGIC, 2, calculator #define CALCULATOR\_WRITE\_VALUES \_IOW(VGA\_BALL\_MAGIC, 3, calcul #define CALCULATOR\_READ\_VALUES \_IOR(VGA\_BALL\_MAGIC, 4, calcul #define CALCULATOR\_READ\_DONE \_IOR(VGA\_BALL\_MAGIC, 5, calculat

#endif

vga\_ball.c

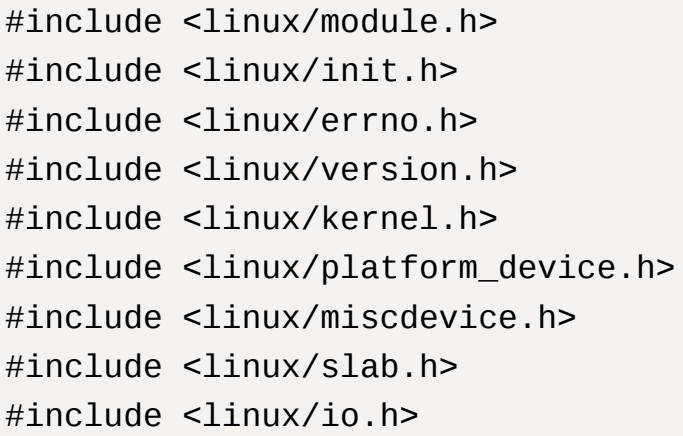

```
#include <linux/of.h>
#include <linux/of address.h>
#include <linux/fs.h>
#include <linux/uaccess.h>
#include "vga_ball.h"
#define DRIVER NAME "vga ball"
/* Device registers */
#define CHAR_CODE(x) ((x))
#define ACT_VALUE1(x) ((x)+2)#define ACT_VALUE2(x) ((x)+4)
#define IC1(x) ((x)+6)#define IC2(x) ((x)+8)#define IC3(x) ((x)+10)
#define SIGN(x) ((x)+12)#define OPEN(x) ((x)+14)#define HIGH(x) ((x)+16)#define LOW(x) ((x)+18)#define CLOSE(x) ((x)+20)
#define VOLUME(x) ((x)+22)#define MOMENTUM(x) ((x)+24)#define VOLUMEOUT(x) ((x)+26)
#define RSI(x) ((x)+28)#define MA(x) ((x)+30)#define DONE(x) ((x)+32)#define FAC1(x) ((x)+34)#define FAC2(x) ((x)+36)#define CURSOR(x) ((x)+38)
/*
  * Information about our device
  */
struct vga ball dev {
    struct resource res; /* Resource: our registers */
    void \_\iomem *virtbase; /* Where registers can be accesse
```

```
mem memory;
} dev;
/*
  * Write segments of a single digit
  * Assumes digit is in range and the device information has be
  */
static void read output factors(mem *memory) {
    memory->momentum = ioread16(MOMENTUM(dev.virtbase));
    memory->volumeOut = ioread16(VOLUMEOUT(dev.virtbase));
    memory->rsi = ioread16(RSI(dev.virtbase));
    memory->ma = ioread16(MA(dev.virtbase));
}
static void write_character(mem *memory) {
    iowrite16(memory->chars, CHAR_CODE(dev.virtbase));
    iowrite16(memory->cursor, CURSOR(dev.virtbase));
    dev . memory = * memory;}
static void write_values(mem *memory) {
    iowrite16(memory->actual1, ACT_VALUE1(dev.virtbase));
    iowrite16(memory->actual2, ACT VALUE2(dev.virtbase));
    iowrite16(memory->fac1,FAC1(dev.virtbase));
    iowrite16(memory->fac2, FAC2(dev.virtbase));
    iowrite16(memory->sign, SIGN(dev.virtbase));
    dev . memory = * memory;}
static void write_ic(mem *memory) {
    iowrite16(memory->ic1, IC1(dev.virtbase));
    iowrite16(memory->ic2, IC2(dev.virtbase));
    iowrite16(memory->ic3, IC3(dev.virtbase));
    dev . memory = * memory;}
static void write_factors(mem *memory) {
    iowrite16(memory->open, OPEN(dev.virtbase));
    iowrite16(memory->high, HIGH(dev.virtbase));
```

```
iowrite16(memory->low, LOW(dev.virtbase));
    iowrite16(memory->close, CLOSE(dev.virtbase));
    iowrite16(memory->volume, VOLUME(dev.virtbase));
    dev . memory = * memory;}
static void read_finish(mem *memory){
    memory->done = ioread16(DONE(dev.virtbase));
}
/*
  * Handle ioctl() calls from userspace:
  * Read or write the segments on single digits.
  * Note extensive error checking of arguments
  */
static long vga_ball_ioctl(struct file *f, unsigned int cmd, 
{
    calculator vla;
    switch (cmd) {
    case VGA_BALL_WRITE_CHARACTER:
        if (copy_from_user(&vla, (calculator *) arg,
                         sizeof(calculator))) {
            return -EACCES;
        }
        write_character(&vla.memory);
        break;
    case VGA_BALL_WRITE_VALUES:
        if (copy_from_user(&vla, (calculator *) arg,
                         sizeof(calculator))) {
            return -EACCES;
        }
        write_values(&vla.memory);
        break;
    case VGA_BALL_WRITE_IC:
        if (copy_from_user(&vla, (calculator *) arg,
                         sizeof(calculator))) {
```

```
return -EACCES;
        }
        write_ic(&vla.memory);
        break;
    case CALCULATOR_WRITE_VALUES:
        if (copy_from_user(&vla, (calculator *) arg,
                        sizeof(calculator))) {
            return -EACCES;
        }
        write_factors(&vla.memory);
        break;
    case CALCULATOR_READ_VALUES:
        read_output_factors(&vla.memory);
        if (copy_to_user((calculator *) arg, &vla,
                  sizeof(calculator)))
            return -EACCES;
        break;
    case CALCULATOR_READ_DONE:
        read_finish(&vla.memory);
        if (copy_to_user((calculator *) arg, &vla,
                  sizeof(calculator)))
            return -EACCES;
        break;
    default:
        return -EINVAL;
    }
    return 0;
}
/* The operations our device knows how to do */
static const struct file_operations vga_ball_fops = {
    1.0wner = THIS MODULE,
    unlocked_ioctl = vga_ball_ioctl,
};
```

```
\gamma^* Information about our device for the "misc" framework -- 1static struct miscdevice vga_ball_misc_device = {
    .minor = MISC_DYNAMIC_MINOR,
    n = DRTVER NAME,
    fops = <math>avga_ball_fops</math>,};
/*
  * Initialization code: get resources (registers) and display
  * a welcome message
  */
static int __init vga_ball_probe(struct platform_device *pdev
{
        \frac{1}{2} vga_ball_color_t beige = { 0x00, 0x00, 0x00 };
    int ret;
    /* Register ourselves as a misc device: creates /dev/vga_
    ret = misc_register(&vga_ball_misc_device);
    /* Get the address of our registers from the device tree 
    ret = of_address_to_resource(pdev->dev.of_node, 0, &dev.re
    if (ret) {
        ret = -ENOENT;
        goto out_deregister;
    }
    /* Make sure we can use these registers */
    if (request_mem_region(dev.res.start, resource_size(&dev.
                   DRIVER_NAME) == NULL {
        ret = -EBUSY;goto out_deregister;
    }
    /* Arrange access to our registers */
    dev.virtbase = of_iomap(pdev->dev.ofnode, 0);if (dev.virtbase == NULL) {
        ret = -ENOMEM;goto out_release_mem_region;
```

```
}
    /* Set an initial color */
         // write_background(&beige);
    return 0;
out release mem region:
    release_mem_region(dev.res.start, resource_size(&dev.res)
out_deregister:
    misc_deregister(&vga_ball_misc_device);
    return ret;
}
/* Clean-up code: release resources */
static int vga_ball_remove(struct platform_device *pdev)
{
    iounmap(dev.virtbase);
    release_mem_region(dev.res.start, resource_size(&dev.res)
    misc_deregister(&vga_ball_misc_device);
    return 0;
}
/* Which "compatible" string(s) to search for in the Device T
#ifdef CONFIG_OF
static const struct of_device_id vga_ball_of_match[] = {
    \{ .compatible = "csee4840, vga_ball-1.0" },
    {},
};
MODULE_DEVICE_TABLE(of, vga_ball_of_match);
#endif
/* Information for registering ourselves as a "platform" drive
static struct platform_driver vga_ball_driver = {
    .driver = \{. name = DRIVER NAME,
        .owner = THIS_MODULE,
        of\_match\_table = of\_match\_ptr(vga\_ball_of\_match),
```

```
},
    remove = \_exit_p(vga\_ball_remove),
};
/* Called when the module is loaded: set things up */
static int __init vga_ball_init(void)
{
    pr_info(DRIVER_NAME ": init\n");
    return platform_driver_probe(&vga_ball_driver, vga_ball_p
}
/* Calball when the module is unloaded: release resources */
static void __exit vga_ball_exit(void)
{
    platform_driver_unregister(&vga_ball_driver);
    pr_info(DRIVER_NAME ": exit\n");
}
module_init(vga_ball_init);
module_exit(vga_ball_exit);
MODULE_LICENSE("GPL");
MODULE AUTHOR("Stephen A. Edwards, Columbia University");
MODULE_DESCRIPTION("VGA ball driver");
```
fm\_model.h

```
// fm_model.h
#ifndef FM_MODEL_H
#define FM_MODEL_H
#include "matrix.h"
typedef struct
{
     double bias; // Scalar bias term w0 in the model
     Matrix weights; // Weight vector w in the model
     Matrix factors; // Factorization matrix V in the model
```
```
} FMModel;
```

```
void fit(FMModel *model, Matrix X, Matrix y, int feature_pote
double *predict(FMModel *model, Matrix X);
double *predict_active(FMModel *model, Matrix X, Matrix Y, in
```
#endif

fm\_model.c

```
// fm_model.c
#include "fm_model.h"
#include <float.h> // just use this .h to check isnan, may del
#include <math.h>
#include <stdio.h>
#include <stdlib.h>
#include <time.h>
// Helper function to calculate interactions
double calculate_interaction(Matrix X, Matrix factors, int row
{
  double interaction = 0.0;
  for (int j = 0; j < factors.cols; j++) {
    double sum_square = 0.0, square_sum = 0.0;
    for (int i = 0; i < X</math>.<i>cols</i>; <i>i++</i>) {
      double d = X.data[row][i] * factors.data[i][j]; sum_square += d;
      square_sum += d * d; }
    interaction += 0.2 * (sum_square * sum_square - square_sum
   }
   if (isnan(interaction))
   {
     printf("Warning: interaction computed as NaN\n");
```

```
interaction = 0.0; // replace with a suitable value if need
   }
   // return 0; //use this to disable interaction calculation
   return interaction;
}
// Fit the FM model
void shuffle(int *array, int n)
{
  if (n > 1) {
    for (int i = 0; i < n - 1; i^{++})
     {
      int j = i + rand() / (RAND_MAX / (n - i) + 1);int t = array[j];array[j] = array[i];array[i] = t; }
  }
}
// use mini-batch gradient descent
void fit(FMModel *model, Matrix X, Matrix y, int feature_pote
         double initial_alpha, int iter, int batch_size, doub
{
  model - > bias = 0.0;
  model->weights = create_matrix(X.cols, 1);
   model->factors = create_matrix(X.cols, feature_potential);
   init_random_normal(model->factors, 0, 0.2);
  int *indices = malloc(X.rows * sizeof(int));for (int i = 0; i < X.rows; i^{++})
   {
    indices[i] = i; }
   double alpha = initial_alpha; // Initialize learning rate
```

```
clock_t start_time = clock();for (int it = 0; it < iter; it++)
  {
     shuffle(indices, X.rows); // shuffle batch
    double total loss = 0.0; // Accumulate loss here
    int total_samples = 0;
    for (int start = 0; start < X.rows; start += batch_size)
    \{double bias grad = 0.0;
      Matrix weights_grad = create_matrix(X.cols, 1);Matrix factors_grad = create_matrix(X.cols, feature_poterative of
      int end = start + batch_size < X.rows ? start + batch_s
      for (int idx = start; idx < end; idx++)
       {
        int x = indices[idx];
        double interaction = calculate_interaction(X, model->double p = model->bias;
        for (int i = 0; i < X</math>.<i>cols</i>; <i>i++</i>)\{p \leftarrow x.data[x][i] * model-> weights.data[i][0]; }
         p += interaction;
        double loss = sigmoid(y.data[x][0] * p) - 1;
         total_loss += loss * loss; // Squaring to consider po
         total_samples++;
        bias_grad += alpha * loss * y.data[x][0];
        for (int i = 0; i < X</math>.<i>cols</i>; <i>i++</i>)\overline{\mathcal{L}}weights_grad.data[i][0] += alpha * loss * y.data[x]
          for (int j = 0; j < feature_potential; j++)\{ double term =
                 X.data[x][i] *
                 (X.data[x][i] * model - factors.data[i][j] - ifactors_grad.data[i][j] += alpha * loss * y.data[
```

```
 }
         }
       }
       // update model parameters
      model-> bias -= bias_grad / (end - start);
      for (int i = 0; i < X</math>.<br>cells; <math>i^{++}</math>) {
        model->weights.data[i][0] -= weights_grad.data[i][0]
        for (int j = 0; j < feature_potential; j++) {
           model->factors.data[i][j] -= factors_grad.data[i][j
         }
       }
       free_matrix(weights_grad);
       free_matrix(factors_grad);
     }
     // Apply decay to the learning rate
    alpha *= decay_rate;
     // Print average loss for each epoch
     printf("Epoch %d, Average Loss: %f, Learning Rate: %f\n", 
            fabs(sqrt(total_loss / total_samples) - 0.5), alph
   }
   // End time measurement
  clock t end time = clock();
  double elapsed_time = (double)(end_time - start_time) / CLO // Output the elapsed time
  printf("Time taken for training: %f seconds\n", elapsed_tim
   free(indices);
}
// Predict function for FM model
double *predict(FMModel *model, Matrix X)
{
   // print weight
  for (int i = 0; i < X</math>.<i>cols</i>; <i>i</i>++) {
```

```
 printf("Weight %f", model->weights.data[i][0]);
   }
  double *predictions = (double *)malloc(X.rows * sizeof(doub
  for (int x = 0; x < X.rows; x^{++})
   {
    double interaction = calculate_interaction(X, model->fact
    double p = model->bias;
    for (int i = 0; i < X</math>.<i>cols</i>; <i>i++</i>)\{p += X.data[x][i] * model->weights.data[i][0];
     }
     p += interaction;
    predictions[x] = sigmoid(p); }
   return predictions;
}
double *predict_active(FMModel *model, Matrix X, Matrix Ref, i
{
   // Start time measurement
  clock_t start_time = clock();double *predictions = (double *)malloc(X.rows * sizeof(doub
  for (int x = 0; x < X.rows; x^{++})
   {
    double interaction = 0.0;
    double p = model->bias;
    for (int i = 0; i < X.close; i++) {
       if (active_features[i])
       {
        p += X.data[x][i] * model->weights.data[i][0];
         interaction += calculate_interaction(X, model->factor
       }
     }
     p += interaction;
    int w = (rand() % (3)) + 3;
```

```
predictions[x] = 0.5 * (sigmoid(p)) + w * tanh(Ref.data[x }
   // End time measurement
  clock t end time = clock();
  double elapsed_time = (double)(end_time - start_time) / CLO // Output the elapsed time
  printf("Time taken for predict_active: %f seconds\n", elapsendentially
   return predictions;
}
```

```
matrix.h
```

```
// matrix.h
#ifndef MATRIX_H
#define MATRIX_H
typedef struct
\{ double **data;
  int rows;
  int cols;
} Matrix;
Matrix create_matrix(int rows, int cols);
void free_matrix(Matrix m);
Matrix multiply_matrices(Matrix a, Matrix b);
void elementwise_multiply(Matrix a, Matrix b, Matrix result);
double sum_matrix_elements(Matrix m);
void init_random_normal(Matrix m, double mean, double stddev)
double sigmoid(double x);
void compute_means(Matrix features, double *means);
void compute_stddevs(Matrix features, double *means, double *
void standardize_features(Matrix features, double *means, dou
double pearson_correlation(double *x, double **y, int n);
#endif
```
matrix.c

```
// matrix.c
#include "matrix.h"
#include <math.h>
#include <stdlib.h>
Matrix create_matrix(int rows, int cols)
{
   Matrix m;
  m.rows = rows;m.close = cols;m.data = (double **)malloc(rows * sizeof(double *));for (int i = 0; i < rows; i++) {
    m.data[i] = (double *)malloc(cols * sizeof(double)); }
   return m;
}
void free_matrix(Matrix m)
{
  for (int i = 0; i < m.rows; i^{++})
   {
     free(m.data[i]);
   }
  free(m.data);
}
Matrix multiply_matrices(Matrix a, Matrix b)
{
   Matrix result = create_matrix(a.rows, b.cols);
  for (int i = 0; i < a. rows; i^{++})
   {
    for (int j = 0; j < b \cdot cols; j++) {
      result.data[i][j] = 0;for (int k = 0; k < a \cdot \text{cols}; k++)
```

```
 {
        result.data[i][j] += a.data[i][k] * b.data[k][j]; }
     }
   }
   return result;
}
void elementwise_multiply(Matrix a, Matrix b, Matrix result)
{
  for (int i = 0; i < a.rows; i^{++})
   {
    for (int j = 0; j < a.cols; j++) {
      result.data[i][j] = a.data[i][j] * b.data[i][j]; }
   }
}
double sum_matrix_elements(Matrix m)
{
  double sum = 0;
  for (int i = 0; i < m.rows; i^{++})
   {
    for (int j = 0; j < m.close; j++) {
      sum += m.data[i][j]; }
   }
   return sum;
}
void init_random_normal(Matrix m, double mean, double stddev)
{
  for (int i = 0; i < m.rows; i^{++})
  \{for (int j = 0; j < m.close; j++) {
```

```
double u = rand() / (RAND_MAX + 1.0);double v = rand() / (RAND_MAX + 1.0);
      double z = sqrt(-2.0 * log(u)) * cos(2 * M_PI * v);
      m.data[i][j] = mean + z * stddev; }
  }
}
// Sigmoid function
double sigmoid(double x) { return 1.0 / (1.0 + exp(-x)); }
void compute_means(Matrix features, double *means)
{
  for (int j = 0; j < features.cols; j++) {
    double sum = 0.0;
    for (int i = 0; i < features.rows; i^{++})
     {
       sum += features.data[i][j];
     }
    means[j] = sum / featuresrows; }
}
// calculate stddevs
void compute_stddevs(Matrix features, double *means, double *
{
  for (int j = 0; j < features.cols; j++) {
    double sum = 0.0;
    for (int i = 0; i < features.rows; i++) {
      sum += pow(features.data[i][j] - means[j], 2);
     }
     stddevs[j] = sqrt(sum / features.rows);
  }
}
```

```
// standardize to avoid overflow
void standardize_features(Matrix features, double *means, dou
{
  for (int i = 0; i < features.rows; i++)\{for (int j = 0; j < features.cols; j++) {
      if (stddevs[j] != 0)
      { // 防止除以零
        features.data[i][j] = (features.data[i][j] - means[j]
       }
     }
   }
}
// IC calculation
double pearson_correlation(double *x, double **y, int n)
{
  double sum_x = \theta, sum_y = \theta, sum_x2 = \theta, sum_y2 = \theta, sum_xy
  for (int i = 0; i < n; i++) {
    sum_x += x[i];sum_y += y[i][0];sum_x 2 += x[i] * x[i];sum_y2 += y[i][0] * y[i][0];sum_xy += x[i] * y[i][0]; }
  double numerator = n * sum_{xy} - sum_{x * sum_{yy}}double denominator = sqrt((n * sum_x2 - sum_x * sum_x) * (nif (denominator == 0)
     return 0; // To avoid division by zero
   return numerator / denominator;
}
```

```
usbkeyboard.h
```

```
#ifndef USBKEYBOARD H
#define USBKEYBOARD H
```

```
#include <libusb-1.0/libusb.h>
 #define USB HID KEYBOARD PROTOCOL 1
 /* Modifier bits */
 #define USB_LCTRL (1 << 0)
 #define USB_LSHIFT (1 << 1)
 #define USB_LALT (1 << 2)
 #define USB_LGUI (1 << 3)
 #define USB_RCTRL (1 << 4)
 #define USB_RSHIFT (1 << 5)
 #define USB_RALT (1 << 6) 
 #define USB_RGUI (1 << 7)
 struct usb_keyboard_packet {
    uint8_t modifiers;
    uint8_t reserved;
    uint8_t keycode[6];
 };
 /* Find and open a USB keyboard device. Argument should poin
    space to store an endpoint address. Returns NULL if no ke
     device was found. */
 extern struct libusb_device_handle *openkeyboard(uint8_t *);
 #endif
usekeyboard.c
```

```
#include "usbkeyboard.h"
#include <stdio.h>
#include <stdlib.h> 
/* References on libusb 1.0 and the USB HID/keyboard protocol
 *
  * http://libusb.org
```

```
* https://web.archive.org/web/20210302095553/https://www.drea
 *
  * https://www.usb.org/sites/default/files/documents/hid1_11.
 *
 * https://usb.org/sites/default/files/hut1 5.pdf
  */
/*
  * Find and return a USB keyboard device or NULL if not found
  * The argument con
 * 
 */
struct libusb_device_handle *openkeyboard(uint8_t *endpoint_a
   libusb_device **devs;
   struct libusb_device_handle *keyboard = NULL;
   struct libusb_device_descriptor desc;
   ssize_t num_devs, d;
  uint8_t i, k;
  /* Start the library */
  if ( libusb_init(NULL) < 0 ) {
     fprintf(stderr, "Error: libusb_init failed\n");
   exit(1); }
   /* Enumerate all the attached USB devices */
  if ( (num_devs = libusb_get_device_list(NULL, &devs)) < 0 ) 
     fprintf(stderr, "Error: libusb_get_device_list failed\n")
   exit(1); }
  \prime^* Look at each device, remembering the first HID device the
      the keyboard protocol */
  for (d = 0 ; d < num\_devs ; d++) {
    libush_device * dev = devs[d]; if ( libusb_get_device_descriptor(dev, &desc) < 0 ) {
       fprintf(stderr, "Error: libusb_get_device_descriptor fai
```

```
exit(1); }
    if (desc.bDeviceClass == LIBUSB_CLASS_PER_INTERFACE) {
      struct libusb_config_descriptor *config;
      libusb_get_config_descriptor(dev, 0, &config);
     for (i = 0; i < config->bNumInterfaces; i^{++})
   for ( k = 0 ; k < config->interface[i].num altsetting ; k+
      const struct libusb_interface_descriptor *inter =
        config->interface[i].altsetting + k ;
      if ( inter->bInterfaceClass == LIBUSB_CLASS_HID &&
          inter->bInterfaceProtocol == USB_HID_KEYBOARD_PROT
        int r;
       if ((r = 1ibusb_open(dev, &keyboard)) != 0) {
          fprintf(stderr, "Error: libusb_open failed: %d\n", 
         exit(1); }
        if (libusb_kernel_driver_active(keyboard,i))
          libusb_detach_kernel_driver(keyboard, i);
        libusb_set_auto_detach_kernel_driver(keyboard, i);
       if ((r = libusb_claim_interestface(keyboard, i)) := 0) {
         fprintf(stderr, "Error: libusb_claim_interface fail
         exit(1); }
        *endpoint_address = inter->endpoint[0].bEndpointAddre
        goto found;
      }
   }
   }
  }
 found:
  libusb_free_device_list(devs, 1);
  return keyboard;
```
pipeline.sv

}

```
`include "calculator.sv"
`include "vga_ball.sv"
module pipeline(input logic clk,
             input logic reset,
        input logic [15:0] writedata,
        input logic write, read,
        input chipselect,
        input logic [4:0] address,
        output logic [7:0] VGA_R, VGA_G, VGA_B,
        output logic VGA_CLK, VGA_HS, VGA_VS,
                            VGA_BLANK_n,
        output logic VGA_SYNC_n,
         output logic [15:0] readdata);
     calculator p_calculator(
         .clk(clk),
         .reset(reset),
         .writedata(writedata),
         .write(write),
         .read(read),
         .chipselect(chipselect),
         .address(address),
         .readdata(readdata)
    );
     vga_ball p_vga(
         .clk(clk),
         .reset(reset),
         .writedata(writedata),
         .write(write),
         .chipselect(chipselect),
         .address(address),
        VGA_R(VGA_R),
        .VGA_G(VGA_G),
         .VGA_B(VGA_B),
         .VGA_CLK(VGA_CLK),
         .VGA_HS(VGA_HS),
```

```
 .VGA_VS(VGA_VS),
     .VGA_BLANK_n(VGA_BLANK_n),
     .VGA_SYNC_n(VGA_SYNC_n)
 );
```
endmodule

calculator.sv

```
module calculator(input logic clk,
            input logic reset,
        input logic [15:0] writedata,
        input logic write, read,
        input chipselect,
        input logic [4:0] address,
         output logic [15:0] readdata
);
     logic write_successful, write_price, write_volume;
     logic [15:0] reg_array[30][10]; //30 groups, 10 for each g
    logic [4:0] reg_idx;
    logic [3:0] reg_within_idx; // Index within a group
     logic [15:0] sum_volume, sum_price;
    logic [15:0] sum_gain, sum_loss;
   logic [3:0] isValid; // 1000: momentum; 0100: volume fact
     //output
    logic [15:0] momentum, volume, rsi, ma, done;
    // DIV 1, to calculate momentum
     logic start_div1, busy_div1, done_div1, valid_div1, dbz_di
    logic signed [15:0] div_result1;
    logic signed [15:0] locked_dividend1, locked_divisor1; //
    // Instance of the div module
     div #(.WIDTH(16), .FBITS(8)) div_instance1(
         .clk(clk),
         .rst(reset),
         .start(start_div1),
         .busy(busy_div1),
```

```
 .done(done_div1),
     .valid(valid_div1),
    dbz(dbzdiv1),
     .ovf(ovf_div1),
     .a(locked_dividend1),
     .b(locked_divisor1),
     .val(div_result1)
);
 // DIV2, to calculate volume factor
 logic start_div2, busy_div2, done_div2, valid_div2, dbz_di
 logic signed [15:0] div_result2;
 logic signed [15:0] locked_dividend2, locked_divisor2; //
 // Instance of the div module
 div #(.WIDTH(16), .FBITS(8)) div_instance2(
     .clk(clk),
     .rst(reset),
     .start(start_div2),
     .busy(busy_div2),
     .done(done_div2),
     .valid(valid_div2),
    dbz(dbz_div2), .ovf(ovf_div2),
     .a(locked_dividend2),
     .b(locked_divisor2),
     .val(div_result2)
);
 // DIV3, to calculate MA
 logic start_div3, busy_div3, done_div3, valid_div3, dbz_di
 logic signed [15:0] div_result3;
 logic signed [15:0] locked_dividend3, locked_divisor3; //
 // Instance of the div module
 div #(.WIDTH(16), .FBITS(8)) div_instance3(
     .clk(clk),
     .rst(reset),
     .start(start_div3),
     .busy(busy_div3),
```

```
 .done(done_div3),
       .valid(valid_div3),
      dbz(dbzdiv3),
       .ovf(ovf_div3),
       .a(locked_dividend3),
       .b(locked_divisor3),
       .val(div_result3)
  );
   // DIV4, to calculate sum_gain/sum_loss
   logic start_div4, busy_div4, done_div4, valid_div4, dbz_di
   logic signed [15:0] div_result4;
   logic signed [15:0] locked_dividend4, locked_divisor4; //
   // Instance of the div module
   div #(.WIDTH(16), .FBITS(8)) div_instance4(
       .clk(clk),
       .rst(reset),
       .start(start_div4),
       .busy(busy_div4),
       .done(done_div4),
       .valid(valid_div4),
      dbz(dbz_div4),
       .ovf(ovf_div4),
       .a(locked_dividend4),
       .b(locked_divisor4),
       .val(div_result4)
  );
   // DIV5, to calculate RSI
   logic start_div5, busy_div5, done_div5, valid_div5, dbz_di
   logic signed [15:0] div_result5;
   logic signed [15:0] locked_dividend5, locked_divisor5; //
   // Instance of the div module
 div #(.WIDTH(16), .FBITS(8)) div_instance5(
       .clk(clk),
       .rst(reset),
       .start(start_div5),
       .busy(busy_div5),
```

```
 .done(done_div5),
         .valid(valid_div5),
        dbz(dbz_div5),
         .ovf(ovf_div5),
        .a(locked_dividend5),
         .b(locked_divisor5),
        .val(div_result5)
    ); 
    logic [15:0] diff;
    logic write_diff;
 always_ff @(posedge clk) begin
        if (reset) begin
            reg idx \le 0;
            sum\_price = 0; sum_volume = 0;
            // price\_start \le 0;
            sum_{\text{gain}} = 0;
            sum_loss = 0;start\_div1 \leq 0;
            start_div2 \leq 0;
            start_div3 \leq 0;
            start_div4 \leq 0;
            start_div5 \leq 0;
            isValid \leq 0;
           write\_price = 0;write\_successful = 0;write\_volume = 0;momentum = 0;
            volume = 0;rsi = 0;ma = 0;done = 0;
            reg\_within\_idx \le 0;//readdata \le 0;for (int group = 0; group < 30; group++) begin
                for (int reg_num = 0; reg_num < 10; reg_num++
```

```
 reg_array[group][reg_num] <= 16'd0; 
         end
     end
 end 
 else if (chipselect && read) begin
     case (address) 
         5'hc : begin
              readdata <= momentum;
         end
         5'hd : begin
              readdata <= volume;
         end
         5'he : begin
              readdata <= rsi;
         end
         5'hf : begin
             readdata \leq ma;
         end
         5'h10 : begin
              readdata <= done;
         end
     endcase
 end
 else if (chipselect && write) begin
    done = 0;
     if(reg_within_idx < 5) begin
         case (address)
              5'h7 : begin 
                  reg_array[reg_idx][0] <= writedata; //
                 write\_successful = 1; end
              5'h8 : begin
                  reg_array[reg_idx][1] <= writedata; //
                 write\_successful = 1; end
              5'h9 : begin
                 reg\_array[reg\_idx][2] \leq writedata; /1
```

```
write successful = 1;
end and the control of the control of the control of the control of the control of the control of the control o
                         5'ha : begin
                              reg_array[reg_idx][3] <= writedata; //
                             write successful = 1;
                             write\_price = 1;end and the control of the control of the control of the control of the control of the control of the control o
                         5'hb : begin
                             reg\_array[reg\_idx][4] \leq writedata;/
                             write\_successful = 1;write\_volume = 1; end
                    endcase
               end
               if(write_successful) begin
                    reg\_within\_idx \leq reg\_within\_idx + 1;write successful = 0;
               end
          end
         if(reg_array[reg_idx][4] := 0 && write_volume) begin
                sum_volume = sum_volume + reg_array[reg_idx][4];
              write volume = 0;
          end
         if(reg_{ar}ray[reg\_idx][3] := 0 && write_price) begin
              write price = 0;
              sum\_price = sum\_price + reg\_array[reg\_idx][3];// if(reg_idx == 0) diff = 0;
              // else diff = reg_{array}[reg_idx][3] - reg_array[
              // if(diff < 0) sum_loss = sum_loss - diff;
              // else sum_gain = sum_gain + reg_array[reg_idx][
              if(reg_idx := 0) begin
                   if(reg_array[reg_idx][3] > reg_array[reg_idx-1]sum_{j}gain = sum_gain + reg_array[reg_idx][3
                    end
                    else begin
                        sum_loss = sum_loss + reg_array[reg_idx-1] end
               end
```

```
write diff = 1;
 end
 if (write_diff && !reg_array[reg_idx][9]) begin
    // reg_{array}[reg_{idx}][9] \leq diff;
    if(reg_{ar}ray[reg\_idx][3] > reg_{ar}ray[reg\_idx-1][3] reg_array[reg_idx][9] <= reg_array[reg_idx][3
     end
     else begin
         reg_array[reg_idx][9] <= reg_array[reg_idx-1]
     end
    write\_diff = 0; end
 if (done_div1) begin
     if(reg_array[reg_idx][5] == 0) begin
         reg\_array[reg\_idx][5] \leq div\_result1 - (16'b1 end
    start div1 \leq 0;
    isValid \le isValid | 4'b1000;
    reg\_within\_idx \leq reg\_within\_idx + 1;// done div1 \leq 0;
 end
 if (done_div2) begin
    if(reg_{ar}ray[reg\_idx][6] == 0) begin
        reg\_array[reg\_idx][6] \leq div\_result2; // Store
     end
    start_div2 \leq 0;
    isValid \le isValid | 4'b0100;
     reg_within_idx <= reg_within_idx + 1;
    // done_div2 \leq 0;
 end
 if (done_div4) begin
    locked dividend5 <= 16'd100 << 8;
    locked\_divisor5 \leq div\_result4 + (16'b1 \leq 8);start_div5 \leq 1;
    start div4 \leq 0;
    // done div4 \leq 0;
 end
 if (done_div5) begin
```

```
if(reg\_array[reg\_idx][7] == 0) begin
         reg_array[reg_idx][7] <= (16'd100 << 8) - div_
     end
    start div5 \leq 0;
    isValid \le isValid | 4'b0010;
    reg\_within\_idx \leq reg\_within\_idx + 1;// done div5 \leq 0;
 end
 if (done_div3) begin
    if(reg_{array}[reg\_idx][8] == 0) begin
         reg_array[reg_idx][8] <= div_result3; // Store
     end
    start_div3 \leq 0;
    isValid \leq isValid \mid 4'b0001;reg within_idx \leq reg_within_idx + 1;
    // done div3 \leq 0;
 end
 if (reg_within_idx == 10) begin
     // finished factors calculation
    momentum = reg_array[reg_idx][5];
    volume = reg array[reg idx][6];
    rsi = reg_{array[reg\_idx][7]};
    ma = reg_{array}[reg_idx][8];
    done = 1;
    reg\_idx \leq reg\_idx + 1;isValid \leq 0;
     reg_within_idx <= 0; // Reset index within group
 end
if (reg_idx == 30) begin
     sum_price = sum_price - reg_array[0][3];
    sum\_volume = sum\_volume - reg\_array[0][4];if(reg_{a}array[0][9] < 0) sum_loss = sum_loss + reg
    else sum_gain = sum_gain - reg_array[0][9];
    for (int i = 0; i < 29; i++) begin
```

```
reg\_array[i] \leq reg\_array[i+1];
             end
            for (int j = 0; j < 10; j++) begin
                 reg_array[29][j] <= 16'd0;
             end
             reg_idx <= 29; // Keep the index at the last grou
         end
        if(reg_within_idx == 5) begin
             // Start factor calculation
            locked\_dividend1 = reg\_array[reg\_idx][3]; // Clolocked\_divisor1 = reg\_array[0][3]; // Clostart_div1 <= 1; // Start division
             locked_dividend2 = sum_volume;
            locked\_divisor2 = {3'b0, reg\_idx, 8'b0} + 16'b100start_div2 \leq 1;
             // Calculate RSI
            locked\_dividend4 = sum\_gain \ll 8;locked\_divisor4 = sum\_loss << 8;start_div4 \leq 1;
             locked_dividend3 = sum_price;
            locked\_divisor3 = \{3'b0, reg\_idx, 8'b0\} + 16'b100start div3 \leq 1;
             // reg_within_idx <= 0; // Reset index within gro
         end
     end
endmodule
//`default_nettype none
//`timescale 1ns / 1ps
module div #(
     parameter WIDTH=16, // width of numbers in bits (integer 
     parameter FBITS=8 // fractional bits within WIDTH
     ) (
     input wire logic clk, // clock
     input wire logic rst, // reset
```

```
 input wire logic start, // start calculation
 output logic busy, // calculation in progress
output logic done, // calculation is complete (high
 output logic valid, // result is valid
output logic dbz, // divide by zero
 output logic ovf, // overflow
input wire logic signed [WDTH-1:0] a, // dividend (num
input wire logic signed [WDTH-1:0] b, // divisor (denom
 output logic signed [WIDTH-1:0] val // result value: 
 );
localparam WIDTHU = WIDTH - 1; // unsigne
localparam FBITSW = (FBITS == 0) ? 1 : FBITS; // avoid n
localparam SMALLEST = {1'b1, {WIDTHU{1'b0}}}; // smallest localparam ITER = WIDTHU + FBITS; // iteration count: un
logic [$clog2(ITER):0] i; // iteration counter (a
 logic a_sig, b_sig, sig_diff; // signs of inputs and 
 logic [WIDTHU-1:0] au, bu; // absolute version of 
 logic [WIDTHU-1:0] quo, quo_next; // intermediate quotie
 logic [WIDTHU:0] acc, acc_next; // accumulator (unsigne
 // input signs
 always_comb begin
    a_sig = a[WIDTH-1+:1];
    b_sig = b[WIDTH-1+:1];
 end
 // division algorithm iteration
 always_comb begin
    if (acc >= \{1'b0, bu}) begin
       acc\_next = acc - bu;{acc\_next, quo\_next} = {acc\_next[WIDTHU-1:0]}, quo
     end else begin
        {acc\_next, quo\_next} = {acc, quo} \leq 1; end
 end
```

```
 // calculation state machine
 enum {IDLE, INIT, CALC, ROUND, SIGN} state;
 always_ff @(posedge clk) begin
    done \leq 0;
     case (state)
          INIT: begin
             state \leq CALC;
             ovf \le 0;i \le 0;\{acc, quo\} \leq \{ \{WIDTHU\{1'bo\}\}, au, 1'bo\}; //
         end
         CALC: begin
              if (i == WIDTHU-1 && quo_next[WIDTHU-1:WIDTHU
                 state \leq IDLE;
                 busy \leq 0;
                 done \leq 1;
                 ovf \leq 1;
              end else begin
                 if (i == ITER-1) state \le ROUND; // calc
                 i \le i + 1;
                 acc \leq acc next;
                 quo \leq quo_next;
              end
          end
          ROUND: begin // Gaussian rounding
             state \leq SIGN;
             if quo\_next[0] == 1'b1 begin // next digit
                 \frac{1}{2} round up if quotient is odd or remaindent
                 if (quo[0] == 1'b1 || acc_new[WIDTHU:1] end
         end
        SIGN: begin // adjust quotient sign if non-zero
             state \leq IDLE;
             if (quo != 0) val <= (sig_diff) ? \{1' b1, -q u0\}busy \leq 0;
             done \leq 1;
             valid \leq 1;
```

```
 end
     default: begin // IDLE
          if (start) begin
             valid \leq 0;
             if (b == 0) begin // divide by zero
                  state \leq IDLE;
                  busy \leq 0;
                  done \leq 1;
                  dbz \leq 1;
                  ovf \leq 0;
             end else if (a == SMALLEST || b == SMALLES
                  state \leq IDLE;
                  busy \leq 0;
                  done \leq 1;
                  dbz \le 0;ovf \leq 1;
              end else begin
                   state <= INIT;
                  au \leq (a_sig) ? -a[WIDTHU-1:0] : a[WI
                  bu \leq (b_sig) ? -b[WIDTHU-1:0] : b[WI
                  sig\_diff \leq (a\_sig \land b\_sig); // regi
                  busy \leq 1;
                  dbz \le 0;ovf \leq 0;
              end
          end
     end
 endcase
 if (rst) begin
    state \leq IDLE;
    busy \leq 0;
    done \leq 0;
    valid \leq 0;
    dbz \le 0;ovf \leq 0;
    val \leq 0;
 end
```
 end endmodule

```
vga_ball.sv
```

```
/*
  * Avalon memory-mapped peripheral that generates VGA
  *
  * Stephen A. Edwards
  * Columbia University
  */
module vga_ball (
     input logic clk,
     input logic reset,
     input logic [15:0] writedata,
     input logic write,
    input chipselect,
     input logic [ 4:0] address,
     output logic [7:0] VGA_R,
    VGA_G,
    VGA_B,
    output logic VGA_CLK,
    VGA_HS,
    VGA_VS,
    VGA_BLANK_n,
    output logic VGA_SYNC_n
);
   logic [10:0] hcount;
   logic [ 9:0] vcount;
  logic [7:0] background_r, background_g, background_b;
   vga_counters counters (
       .clk50(clk),
       .*
```

```
 );
 logic [15:0] chars_status;
 logic [7:0] cursor;
 // logic [7:0] char_bitmap [0:39][0:7];
 logic [7:0] char_0[0:7];
 logic [7:0] char_1[0:7];
 logic [7:0] char_2[0:7];
 logic [7:0] char_3[0:7];
 logic [7:0] char_4[0:7];
 logic [7:0] char_5[0:7];
 logic [7:0] char_6[0:7];
 logic [7:0] char_7[0:7];
 logic [7:0] char_8[0:7];
 logic [7:0] char_9[0:7];
 logic [7:0] char_a[0:7];
 logic [7:0] char_b[0:7];
 logic [7:0] char_c[0:7];
 logic [7:0] char_d[0:7];
 logic [7:0] char_e[0:7];
 logic [7:0] char_f[0:7];
 logic [7:0] char_g[0:7];
 logic [7:0] char_h[0:7];
 logic [7:0] char_i[0:7];
 logic [7:0] char_j[0:7];
 logic [7:0] char_k[0:7];
 logic [7:0] char_l[0:7];
 logic [7:0] char_m[0:7];
 logic [7:0] char_n[0:7];
 logic [7:0] char_o[0:7];
 logic [7:0] char_p[0:7];
 logic [7:0] char_q[0:7];
 logic [7:0] char_r[0:7];
 logic [7:0] char_s[0:7];
 logic [7:0] char_t[0:7];
 logic [7:0] char_u[0:7];
 logic [7:0] char_v[0:7];
```

```
 logic [7:0] char_w[0:7];
 logic [7:0] char_x[0:7];
 logic [7:0] char_y[0:7];
 logic [7:0] char_z[0:7];
 logic [7:0] char_mark_1[0:7]; //.
 logic [7:0] char_mark_2[0:7]; //:
 logic [7:0] char_mark_3[0:7]; //-
 logic [7:0] char_mark_4[0:7]; //_
 logic [7:0] actual_value1;
 logic [7:0] actual_value2;
 logic [7:0] factor_value1;
 logic [7:0] factor_value2;
 logic [7:0] ic1;
 logic [7:0] ic2;
 logic [7:0] ic3;
 logic [7:0] RGB_R, RGB_G, RGB_B;
 logic [7:0] RGB_R_G, RGB_G_G, RGB_B_G;
`include "char bitmaps.sv"
logic [1:0] sign; // 0 represents positive; 1 represents net
 logic [7:0] n_inst;
 logic [2:0] row_inst;
 logic [7:0] bitmap_inst;
 numbers number_inst (
    .n(n_{{\text{inst}}}), .row(row_inst),
     .out_bitmap(bitmap_inst)
);
 initial begin
  {RGB_R, RGB_G, RGB_B} = {8' h1c, 8' h10, 8' h c7};{RGB_R_G, RGB_G, G, RGB_B_G} = {8'hA2, 8'hCD, 8'h5A}; end
```

```
 if (reset) begin
      backgroundr \leq 8'h\theta;
      background_g \leq 8'h0;
      background b \le 8'h0;
       chars_status <= 16'b0000_0000_0000_0000; // 0 left, 1 
      actual value1 \leq 8'd0;
      actual value2 \leq 8'd0;
      ic1 \leq 8'd0;ic2 \leq 8'd0;ic3 \leq 8'd0;sign \leq 2'h\theta;
      factor_value1 \leq 8'd0;factor_value2 \leq 8'd0;cursor \leq 8' d0;
     end else if (chipselect && write)
       case (address)
         5'h0: chars_status <= writedata;
         5'h1: actual_value1 <= writedata[7:0];
         5'h2: actual_value2 <= writedata[7:0];
         5'h3: ic1 <= writedata[7:0];
        5'h4: ic2 <= writedata[7:0];
         5'h5: ic3 <= writedata[7:0];
        5'h6: sign \le writedata[1:0];
        5'h11: factor value1 <= writedata[7:0];
         5'h12: factor_value2 <= writedata[7:0];
         5'h13: cursor <= writedata[7:0];
       endcase
always_comb begin
     {VGA_R, VGA_G, VGA_B} = {8'h0, 8'h0, 8'h0};
    {n_1s_1, row_inst} = {8'h0, 2'h0, 8'b00110011}; if (VGA_BLANK_n) begin
       //sell/buy/hold
      if (hcount[10:4] == 8'd32 && vcount[9:3] == 8'd41) begi
        if (factor_value1 == 8'b0 && factor_value2 == 8'b0) b
           if (char_h[vcount[2:0]][hcount[3:1]]) {VGA_R, VGA_G
         end else if (sign[1]) begin
```
always\_ff @(posedge clk)

 if (char\_s[vcount[2:0]][hcount[3:1]]) {VGA\_R, VGA\_G end else begin if (char\_b[vcount[2:0]][hcount[3:1]]) {VGA\_R, VGA\_G end end else if (hcount[10:4] == 8'd33 && vcount[9:3] == 8' if (factor\_value1 ==  $8'$ b0 && factor\_value2 ==  $8'$ b0) b if (char\_o[vcount[2:0]][hcount[3:1]]) {VGA\_R, VGA\_G end else if (sign[1]) begin if (char\_e[vcount[2:0]][hcount[3:1]]) {VGA\_R, VGA\_G end else begin if (char\_u[vcount[2:0]][hcount[3:1]]) {VGA\_R, VGA\_G end end else if (hcount[10:4] == 8'd34 && vcount[9:3] == 8' if (factor\_value1 ==  $8'$ b0 && factor\_value2 ==  $8'$ b0) b if (char\_l[vcount[2:0]][hcount[3:1]]) {VGA\_R, VGA\_G end else if (sign[1]) begin if (char\_l[vcount[2:0]][hcount[3:1]]) {VGA\_R, VGA\_G end else begin if (char\_y[vcount[2:0]][hcount[3:1]]) {VGA\_R, VGA\_G end end else if (hcount[10:4] == 8'd35 && vcount[9:3] == 8' if (factor\_value1 ==  $8'$ b0 && factor\_value2 ==  $8'$ b0) b if (char\_d[vcount[2:0]][hcount[3:1]]) {VGA\_R, VGA\_G end else if (sign[1]) if (char\_l[vcount[2:0]][hcount[3:1]]) {VGA\_R, VGA\_G end //features else if  $(hcount[10:4] == 8'd10 & & vcount[9:3] == 8'd10)$  if(char\_f[vcount[2:0]][hcount[3:1]]) //f begin  $\{VGA_R, VGA_G, VGA_B\} = \{8'hff, 8'hff, 8'hff\};$  end end else if (hcount[10:4] == 8'd11 && vcount[9:3] == 8' if(char\_e[vcount[2:0]][hcount[3:1]]) //e begin {VGA\_R, VGA\_G, VGA\_B} = {8'hff, 8'hff, 8'hff}; end end else if (hcount[10:4] ==  $8'$ d12 && vcount[9:3] ==  $8'$ if(char\_a[vcount[2:0]][hcount[3:1]]) //a

```
 begin
     {VGA_R, VGA_G, VGA_B} = {8'hff, 8'hff, 8'hff};
   end
end else if (hcount[10:4] == 8'd13 && vcount[9:3] == 8'
   if(char_t[vcount[2:0]][hcount[3:1]]) //t
             begin
    {VGA_R, VGA_G, VGA_B} = {8'hff, 8'hff, 8'hff}; end
end else if (hcount[10:4] == 8'd14 && vcount[9:3] == 8' if(char_u[vcount[2:0]][hcount[3:1]]) //u
             begin
    {VGA_R, VGA_G, VGA_B} = {8'hff, 8'hff, 8'hff}; end
end else if (hcount[10:4] == 8'd15 && vcount[9:3] == 8' if(char_r[vcount[2:0]][hcount[3:1]]) //r
             begin
     {VGA_R, VGA_G, VGA_B} = {8'hff, 8'hff, 8'hff};
   end
end else if (hcount[10:4] == 8'd16 && vcount[9:3] == 8'
   if(char_e[vcount[2:0]][hcount[3:1]]) //e
             begin
     {VGA_R, VGA_G, VGA_B} = {8'hff, 8'hff, 8'hff};
   end
end else if (hcount[10:4] == 8'd17 && vcount[9:3] == 8' if(char_s[vcount[2:0]][hcount[3:1]]) //s
             begin
    \{VGA_R, VGA_G, VGA_B\} = \{8'hff, 8'hff, 8'hff\}; end
 end // FACTOR
else if (hcount[10:4] == 8'd10 & & vcount[9:3] == 8'd39) if (char_f[vcount[2:0]][hcount[3:1]]) begin
     {VGA_R, VGA_G, VGA_B} = {8'hff, 8'hff, 8'hff};
   end
end else if (hcount[10:4] == 8'd11 && vcount[9:3] == 8'
   if (char_a[vcount[2:0]][hcount[3:1]]) begin
     {VGA_R, VGA_G, VGA_B} = {8'hff, 8'hff, 8'hff};
   end
end else if (hcount[10:4] == 8'd12 && vcount[9:3] == 8'
```

```
 if (char_c[vcount[2:0]][hcount[3:1]]) begin
     {VGA_R, VGA_G, VGA_B} = {8'hff, 8'hff, 8'hff};
   end
end else if (hcount[10:4] == 8'd13 && vcount[9:3] == 8' if (char_t[vcount[2:0]][hcount[3:1]]) begin
     {VGA_R, VGA_G, VGA_B} = {8'hff, 8'hff, 8'hff};
   end
end else if (hcount[10:4] == 8'd14 && vcount[9:3] == 8' if (char_o[vcount[2:0]][hcount[3:1]]) begin
    {VGA_R, VGA_G, VGA_B} = {8'hff, 8'hff, 8'hff}; end
end else if (hcount[10:4] == 8'd15 && vcount[9:3] == 8'
   if (char_r[vcount[2:0]][hcount[3:1]]) begin
     {VGA_R, VGA_G, VGA_B} = {8'hff, 8'hff, 8'hff};
   end
end else if (hcount[10:4] == 8'd16 && vcount[9:3] == 8'
   if(char_mark_2[vcount[2:0]][hcount[3:1]]) //:
           begin
    {VGA_R, VGA_G, VGA_B} = {8'hff, 8'hff, 8'hff}; end
end else if (hcount[10:4] == 8'd17 & & vcount[9:3] == 8'if (sign[1]) if(char_mark_3[vcount[2:0]][hcount[3:1]])//sign
             begin
      {VGA R, VGA G, VGA B} = {8'hff, 8'hff, 8'hff};
     end
end else if (hcount[10:4] == 8'd18 && vcount[9:3] == 8'
   if(char_0[vcount[2:0]][hcount[3:1]])//0
           begin
    \{VGA_R, VGA_G, VGA_B\} = \{8'hff, 8'hff, 8'hff\}; end
end else if (hcount[10:4] == 8'd19 && vcount[9:3] == 8'
  if(char_matrix_1[vcount[2:0]][hcount[3:1]]) //.
           begin
     {VGA_R, VGA_G, VGA_B} = {8'hff, 8'hff, 8'hff};
   end
 end //option: open
else if (hcount[10:4] == 8'd21 && vcount[9:3] == 8'd12)
```

```
 if (char_o[vcount[2:0]][hcount[3:1]]) begin
    if (cursor == 8'd0) begin
      \{VGA_R, VGA_G, VGA_B\} = \{RGB_R, RGB_G, RGB_B\};end else if (chars_status[0] == 1'b1) begin
      \{VGA_R, VGA_G, VGA_B\} = \{RGB_R_G, RGB_G_G, RGB_B\} end else begin
       {VGA_R, VGA_G, VGA_B} = {8'hff, 8'hff, 8'hff};
     end
   end
end else if (hcount[10:4] == 8'd22 && vcount[9:3] == 8' if (char_p[vcount[2:0]][hcount[3:1]]) begin
    if (cursor == 8'd0) begin
      \{VGA_R, VGA_G, VGA_B\} = \{RGB_R, RGB_G, RGB_B\}; end else if (chars_status[0] == 1'b1) begin
      \{VGA_R, VGA_G, VGA_B\} = \{RGB_R_G, RGB_G_G, RGB_B\} end else begin
       {VGA_R, VGA_G, VGA_B} = {8'hff, 8'hff, 8'hff};
     end
   end
end else if (hcount[10:4] == 8'd23 && vcount[9:3] == 8'
   if (char_e[vcount[2:0]][hcount[3:1]]) begin
    if (cursor == 8'd0) begin
      \{VGA_R, VGA_G, VGA_B\} = \{RGB_R, RGB_G, RGB_B\}; end else if (chars_status[0] == 1'b1) begin
      \{VGA_R, VGA_G, VGA_B\} = \{RGB_R_G, RGB_G_G, RGB_B\} end else begin
      \{VGA_R, VGA_G, VGA_B\} = \{8'hff, 8'hff, 8'hff\}; end
   end
end else if (hcount[10:4] == 8'd24 && vcount[9:3] == 8' if (char_n[vcount[2:0]][hcount[3:1]]) begin
    if (cursor == 8'd0) begin
      \{VGA_R, VGA_G, VGA_B\} = \{RGB_R, RGB_G, RGB_B\};end else if (chars_status[0] == 1'b1) begin
      \{VGA_R, VGA_G, VGA_B\} = \{RGB_R_G, RGB_G_G, RGB_B\} end else begin
       {VGA_R, VGA_G, VGA_B} = {8'hff, 8'hff, 8'hff};
     end
```

```
 end
 end //option: high
else if (hcount[10:4] == 8'd21 & & vcount[9:3] == 8'd14) if(char_h[vcount[2:0]][hcount[3:1]]) //option: b
            begin
    if (cursor == 8'd1) begin
      \{VGA_R, VGA_G, VGA_B\} = \{RGB_R, RGB_G, RGB_B\};end else if (chars status[1] == 1'b1) begin
      \{VGA_R, VGA_G, VGA_B\} = \{RGB_R_G, RGB_G_G, RGB_B\} end else begin
       {VGA_R, VGA_G, VGA_B} = {8'hff, 8'hff, 8'hff};
     end
   end
end else if (hcount[10:4] == 8'd22 && vcount[9:3] == 8' if (char_i[vcount[2:0]][hcount[3:1]]) begin
    if (cursor == 8'd1) begin
      \{VGA_R, VGA_G, VGA_B\} = \{RGB_R, RGB_G, RGB_B\}; end else if (chars_status[1] == 1'b1) begin
      \{VGA_R, VGA_G, VGA_B\} = \{RGB_R_G, RGB_G_G, RGB_B\} end else begin
       {VGA_R, VGA_G, VGA_B} = {8'hff, 8'hff, 8'hff};
     end
   end
end else if (hcount[10:4] == 8'd23 && vcount[9:3] == 8'
   if (char_g[vcount[2:0]][hcount[3:1]]) begin
    if (cursor == 8'd1) begin
      \{VGA_R, VGA_G, VGA_B\} = \{RGB_R, RGB_G, RGB_B\};end else if (chars_status[1] == 1'b1) begin
      \{VGA_R, VGA_G, VGA_B\} = \{RGB_R_G, RGB_G_G, RGB_B\} end else begin
       {VGA_R, VGA_G, VGA_B} = {8'hff, 8'hff, 8'hff};
     end
   end
end else if (hcount[10:4] == 8'd24 && vcount[9:3] == 8' if (char_h[vcount[2:0]][hcount[3:1]]) begin
    if (cursor == 8'd1) begin
      \{VGA_R, VGA_G, VGA_B\} = \{RGB_R, RGB_G, RGB_B\};end else if (chars status[1] == 1'b1) begin
```

```
\{VGA_R, VGA_G, VGA_B\} = \{RGB_R_G, RGB_G_G, RGB_B\} end else begin
      \{VGA_R, VGA_G, VGA_B\} = \{8'hff, 8'hff, 8'hff\}; end
   end
 end
```

```
 //option: low
     else if (hcount[10:4] == 8'd21 && vcount[9:3] == 8'd16)
        if (char_l[vcount[2:0]][hcount[3:1]]) begin
         if (cursor == 8'd2) begin
           \{VGA_R, VGA_G, VGA_B\} = \{RGB_R, RGB_G, RGB_B\}; end else if (chars_status[2] == 1'b1) begin
           \{VGA_R, VGA_G, VGA_B\} = \{RGB_R_G, RGB_G_G, RGB_B\} end else begin
            {VGA_R, VGA_G, VGA_B} = {8'hff, 8'hff, 8'hff};
          end
        end
     end else if (hcount[10:4] == 8'd22 && vcount[9:3] == 8' if (char_o[vcount[2:0]][hcount[3:1]]) begin
         if (cursor == 8'd2) begin
           \{VGA_R, VGA_G, VGA_B\} = \{RGB_R, RGB_G, RGB_B\};end else if (chars_status[2] == 1'b1) begin
           \{VGA_R, VGA_G, VGA_B\} = \{RGB_R_G, RGB_G_G, RGB_B\} end else begin
            {VGA_R, VGA_G, VGA_B} = {8'hff, 8'hff, 8'hff};
          end
        end
     end else if (hcount[10:4] == 8'd23 && vcount[9:3] == 8'
        if (char_w[vcount[2:0]][hcount[3:1]]) begin
         if (cursor == 8'd2) begin
           \{VGA_R, VGA_G, VGA_B\} = \{RGB_R, RGB_G, RGB_B\}; end else if (chars_status[2] == 1'b1) begin
           \{VGA_R, VGA_G, VGA_B\} = \{RGB_R_G, RGB_G_G, RGB_B\} end else begin
            {VGA_R, VGA_G, VGA_B} = {8'hff, 8'hff, 8'hff};
          end
        end
```
```
 end //option: close
else if (hcount[10:4] == 8'd21 && vcount[9:3] == 8'd18)
   if (char_c[vcount[2:0]][hcount[3:1]]) begin
    if (cursor == 8'd3) begin
      \{VGA_R, VGA_G, VGA_B\} = \{RGB_R, RGB_G, RGB_B\};end else if (chars_status[3] == 1'b1) begin
      \{VGA_R, VGA_G, VGA_B\} = \{RGB_R_G, RGB_G_G, RB_B\} end else begin
      \{VGA_R, VGA_G, VGA_B\} = \{8'hff, 8'hff, 8'hff\}; end
   end
end else if (hcount[10:4] == 8'd22 && vcount[9:3] == 8' if (char_l[vcount[2:0]][hcount[3:1]]) begin
    if (cursor == 8'd3) begin
      \{VGA_R, VGA_G, VGA_B\} = \{RGB_R, RGB_G, RGB_B\}; end else if (chars_status[3] == 1'b1) begin
      \{VGA_R, VGA_G, VGA_B\} = \{RGB_R_G, RGB_G_G, RGB_B\} end else begin
       {VGA_R, VGA_G, VGA_B} = {8'hff, 8'hff, 8'hff};
     end
   end
end else if (hcount [10:4] == 8'd23 && vcount [9:3] == 8'
   if (char_o[vcount[2:0]][hcount[3:1]]) begin
    if (cursor == 8'd3) begin
      \{VGA_R, VGA_G, VGA_B\} = \{RGB_R, RGB_G, RGB_B\}; end else if (chars_status[3] == 1'b1) begin
      \{VGA_R, VGA_G, VGA_B\} = \{RGB_R_G, RGB_G_G, RGB_B\} end else begin
       {VGA_R, VGA_G, VGA_B} = {8'hff, 8'hff, 8'hff};
     end
   end
end else if (hcount[10:4] == 8'd24 && vcount[9:3] == 8'
   if (char_s[vcount[2:0]][hcount[3:1]]) begin
    if (cursor == 8'd3) begin
      \{VGA_R, VGA_G, VGA_B\} = \{RGB_R, RGB_G, RGB_B\};end else if (chars_status[3] == 1'b1) begin
      \{VGA_R, VGA_G, VGA_B\} = \{RGB_R_G, RGB_G_G, RGB_B\} end else begin
```

```
 {VGA_R, VGA_G, VGA_B} = {8'hff, 8'hff, 8'hff};
     end
   end
end else if (hcount[10:4] == 8'd25 && vcount[9:3] == 8' if (char_e[vcount[2:0]][hcount[3:1]]) begin
    if (cursor == 8'd3) begin
      \{VGA_R, VGA_G, VGA_B\} = \{RGB_R, RGB_G, RGB_B\};end else if (chars status[3] == 1'b1) begin
      \{VGA_R, VGA_G, VGA_B\} = \{RGB_R_G, RGB_G_G, RGB_B\} end else begin
       {VGA_R, VGA_G, VGA_B} = {8'hff, 8'hff, 8'hff};
     end
   end
 end //option volume
else if (hcount[10:4] == 8'd21 & & vcount[9:3] == 8'd20) if (char_v[vcount[2:0]][hcount[3:1]]) begin
    if (cursor == 8'd4) begin
      \{VGA_R, VGA_G, VGA_B\} = \{RGB_R, RGB_G, RGB_B\};end else if (chars_status[4] == 1'b1) begin
      \{VGA_R, VGA_G, VGA_B\} = \{RGB_R_G, RGB_G_G, RGB_B\} end else begin
       {VGA_R, VGA_G, VGA_B} = {8'hff, 8'hff, 8'hff};
     end
   end
end else if (hcount[10:4] == 8'd22 && vcount[9:3] == 8'
   if (char_o[vcount[2:0]][hcount[3:1]]) begin
    if (cursor == 8'd4) begin
      \{VGA_R, VGA_G, VGA_B\} = \{RGB_R, RGB_G, RGB_B\}; end else if (chars_status[4] == 1'b1) begin
      \{VGA_R, VGA_G, VGA_B\} = \{RGB_R_G, RGB_G_G, RGB_B\} end else begin
       {VGA_R, VGA_G, VGA_B} = {8'hff, 8'hff, 8'hff};
     end
   end
end else if (hcount[10:4] == 8'd23 && vcount[9:3] == 8'
   if (char_l[vcount[2:0]][hcount[3:1]]) begin
    if (cursor == 8'd4) begin
      \{VGA_R, VGA_G, VGA_B\} = \{RGB_R, RGB_G, RGB_B\};
```

```
end else if (chars_status[4] == 1'b1) begin
      \{VGA_R, VGA_G, VGA_B\} = \{RGB_R_G, RGB_G_G, RGB_B\} end else begin
       {VGA_R, VGA_G, VGA_B} = {8'hff, 8'hff, 8'hff};
     end
   end
end else if (hcount[10:4] == 8'd24 && vcount[9:3] == 8' if (char_u[vcount[2:0]][hcount[3:1]]) begin
    if (cursor == 8'd4) begin
      \{VGA_R, VGA_G, VGA_B\} = \{RGB_R, RGB_G, RGBB\};end else if (chars_status[4] == 1'b1) begin
      \{VGA_R, VGA_G, VGA_B\} = \{RGB_R_G, RGB_G_G, RGB_B\} end else begin
       {VGA_R, VGA_G, VGA_B} = {8'hff, 8'hff, 8'hff};
     end
   end
end else if (hcount [10:4] == 8'd25 && vcount [9:3] == 8'
   if (char_m[vcount[2:0]][hcount[3:1]]) begin
    if (cursor == 8'd4) begin
      \{VGA_R, VGA_G, VGA_B\} = \{RGB_R, RGB_G, RGB_B\};end else if (chars_status[4] == 1'b1) begin
      \{VGA_R, VGA_G, VGA_B\} = \{RGB_R_G, RGB_G_G, RGB_B\} end else begin
       {VGA_R, VGA_G, VGA_B} = {8'hff, 8'hff, 8'hff};
     end
   end
end else if (hcount[10:4] == 8'd26 && vcount[9:3] == 8'
   if (char_e[vcount[2:0]][hcount[3:1]]) begin
    if (cursor == 8'd4) begin
      \{VGA_R, VGA_G, VGA_B\} = \{RGB_R, RGB_G, RGB_B\};end else if (chars_status[4] == 1'b1) begin
      \{VGA_R, VGA_G, VGA_B\} = \{RGB_R_G, RGB_G_G, RGB_B\} end else begin
       {VGA_R, VGA_G, VGA_B} = {8'hff, 8'hff, 8'hff};
     end
   end
 end //option moment
else if (hcount[10:4] == 8'd21 && vcount[9:3] == 8'd22)
```

```
 if (char_m[vcount[2:0]][hcount[3:1]]) begin
    if (cursor == 8'd5) begin
      \{VGA_R, VGA_G, VGA_B\} = \{RGB_R, RGB_G, RGB_B\};end else if (chars_status[5] == 1'b1) begin
      \{VGA_R, VGA_G, VGA_B\} = \{RGB_R_G, RGB_G_G, RGB_B\} end else begin
       {VGA_R, VGA_G, VGA_B} = {8'hff, 8'hff, 8'hff};
     end
   end
end else if (hcount[10:4] == 8'd22 && vcount[9:3] == 8' if (char_o[vcount[2:0]][hcount[3:1]]) begin
    if (cursor == 8'd5) begin
      \{VGA_R, VGA_G, VGA_B\} = \{RGB_R, RGB_G, RGB_B\}; end else if (chars_status[5] == 1'b1) begin
      \{VGA_R, VGA_G, VGA_B\} = \{RGB_R_G, RGB_G_G, RGB_B\} end else begin
       {VGA_R, VGA_G, VGA_B} = {8'hff, 8'hff, 8'hff};
     end
   end
end else if (hcount[10:4] == 8'd23 && vcount[9:3] == 8'
   if (char_m[vcount[2:0]][hcount[3:1]]) begin
    if (cursor == 8'd5) begin
      \{VGA_R, VGA_G, VGA_B\} = \{RGB_R, RGB_G, RGB_B\}; end else if (chars_status[5] == 1'b1) begin
      \{VGA_R, VGA_G, VGA_B\} = \{RGB_R_G, RGB_G_G, RGB_B\} end else begin
      \{VGA_R, VGA_G, VGA_B\} = \{8'hff, 8'hff, 8'hff\}; end
   end
end else if (hcount[10:4] == 8'd24 && vcount[9:3] == 8' if (char_e[vcount[2:0]][hcount[3:1]]) begin
    if (cursor == 8'd5) begin
      \{VGA_R, VGA_G, VGA_B\} = \{RGB_R, RGB_G, RGB_B\};end else if (chars_status[5] == 1'b1) begin
      \{VGA_R, VGA_G, VGA_B\} = \{RGB_R_G, RGB_G_G, RGB_B\} end else begin
       {VGA_R, VGA_G, VGA_B} = {8'hff, 8'hff, 8'hff};
     end
```

```
 end
end else if (hcount [10:4] == 8'd25 && vcount [9:3] == 8'
   if (char_n[vcount[2:0]][hcount[3:1]]) begin
    if (cursor == 8'd5) begin
      \{VGA_R, VGA_G, VGA_B\} = \{RGB_R, RGB_G, RGB_B\};end else if (chars_status[5] == 1'b1) begin
      \{VGA_R, VGA_G, VGA_B\} = \{RGB_R_G, RGB_G_G, RGB_B\} end else begin
      \{VGA_R, VGA_G, VGA_B\} = \{8' hff, 8' hff, 8' hff\}; end
   end
end else if (hcount[10:4] == 8'd26 && vcount[9:3] == 8'
   if (char_t[vcount[2:0]][hcount[3:1]]) begin
    if (cursor == 8'd5) begin
      \{VGA_R, VGA_G, VGA_B\} = \{RGB_R, RGB_G, RGB_B\};end else if (chars_status[5] == 1'b1) begin
      \{VGA_R, VGA_G, VGA_B\} = \{RGB_R_G, RGB_G_G, RGB_B\} end else begin
       {VGA_R, VGA_G, VGA_B} = {8'hff, 8'hff, 8'hff};
     end
   end
 end
```

```
//option volume factor
      else if (hcount[10:4] == 8'd21 && vcount[9:3] == 8'd24)
         if(char_v[vcount[2:0]][hcount[3:1]]) //option: c
                   begin
          if (cursor == 8'd6) begin
            \{VGA_R, VGA_G, VGA_B\} = \{RGB_R, RGB_G, RGB_B\};end else if (chars status[6] == 1'b1) begin
            \{VGA_R, VGA_G, VGA_B\} = \{RGB_R_G, RGB_G_G, RGB_B\} end else begin
             {VGA_R, VGA_G, VGA_B} = {8'hff, 8'hff, 8'hff};
           end
         end
      end else if (hcount[10:4] == 8'd22 && vcount[9:3] == 8' if(char_o[vcount[2:0]][hcount[3:1]]) //option: c
                   begin
```

```
if (cursor == 8'd6) begin
      \{VGA_R, VGA_G, VGA_B\} = \{RGB_R, RGB_G, RGB_B\}; end else if (chars_status[6] == 1'b1) begin
      \{VGA_R, VGA_G, VGA_B\} = \{RGB_R_G, RGB_G_G, RGB_B\} end else begin
       {VGA_R, VGA_G, VGA_B} = {8'hff, 8'hff, 8'hff};
     end
   end
end else if (hcount[10:4] == 8'd23 && vcount[9:3] == 8'
   if (char_l[vcount[2:0]][hcount[3:1]]) begin
    if (cursor == 8'd6) begin
      \{VGA_R, VGA_G, VGA_B\} = \{RGB_R, RGB_G, RGB_B\};end else if (chars_status[6] == 1'b1) begin
      \{VGA_R, VGA_G, VGA_B\} = \{RGB_R_G, RGB_G_G, RGB_B\} end else begin
       {VGA_R, VGA_G, VGA_B} = {8'hff, 8'hff, 8'hff};
     end
   end
end else if (hcount [10:4] == 8'd25 && vcount [9:3] == 8'
   if (char_f[vcount[2:0]][hcount[3:1]]) begin
    if (cursor == 8'd6) begin
      \{VGA_R, VGA_G, VGA_B\} = \{RGB_R, RGB_G, RGB_B\};end else if (chars_status[6] == 1'b1) begin
      \{VGA_R, VGA_G, VGA_B\} = \{RGB_R_G, RGB_G_G, RGB_B_G end else begin
       {VGA_R, VGA_G, VGA_B} = {8'hff, 8'hff, 8'hff};
     end
   end
end else if (hcount[10:4] == 8'd26 && vcount[9:3] == 8'
   if (char_a[vcount[2:0]][hcount[3:1]]) begin
    if (cursor == 8'd6) begin
      \{VGA_R, VGA_G, VGA_B\} = \{RGB_R, RGB_G, RGB_B\};end else if (chars_status[6] == 1'b1) begin
      \{VGA_R, VGA_G, VGA_B\} = \{RGB_R_G, RGB_G_G, RGB_B\} end else begin
       {VGA_R, VGA_G, VGA_B} = {8'hff, 8'hff, 8'hff};
     end
   end
```

```
end else if (hcount[10:4] == 8'd27 && vcount[9:3] == 8' if (char_c[vcount[2:0]][hcount[3:1]]) begin
    if (cursor == 8'd6) begin
      \{VGA_R, VGA_G, VGA_B\} = \{RGB_R, RGB_G, RGB_B\}; end else if (chars_status[6] == 1'b1) begin
      \{VGA_R, VGA_G, VGA_B\} = \{RGB_R_G, RGB_G_G, RGB_B\} end else begin
      \{VGA\ R, VGA\ G, VGA\ B\} = \{8'hff, 8'hff, 8'hff\}; end
   end
 end //option RSI
else if (hcount[10:4] == 8'd21 & & vcount[9:3] == 8'd26) if (char_r[vcount[2:0]][hcount[3:1]]) begin
    if (cursor == 8'd7) begin
      \{VGA_R, VGA_G, VGA_B\} = \{RGB_R, RGB_G, RGB_B\};end else if (chars_status[7] == 1'b1) begin
      \{VGA_R, VGA_G, VGA_B\} = \{RGB_R_G, RGB_G_G, RGB_B\} end else begin
       {VGA_R, VGA_G, VGA_B} = {8'hff, 8'hff, 8'hff};
     end
   end
end else if (hcount [10:4] == 8'd22 && vcount [9:3] == 8'
   if (char_s[vcount[2:0]][hcount[3:1]]) begin
    if (cursor == 8'd7) begin
      \{VGA_R, VGA_G, VGA_B\} = \{RGB_R, RGB_G, RGB_B\}; end else if (chars_status[7] == 1'b1) begin
      \{VGA_R, VGA_G, VGA_B\} = \{RGB_R_G, RGB_G_G, RGB_B\} end else begin
      \{VGA_R, VGA_G, VGA_B\} = \{8'hff, 8'hff, 8'hff\}; end
   end
end else if (hcount[10:4] == 8'd23 && vcount[9:3] == 8'
   if (char_i[vcount[2:0]][hcount[3:1]]) begin
    if (cursor == 8'd7) begin
      \{VGA_R, VGA_G, VGA_B\} = \{RGB_R, RGB_G, RGB_B\};end else if (chars_status[7] == 1'b1) begin
      \{VGA_R, VGA_G, VGA_B\} = \{RGB_R_G, RGB_G_G, RGB_B\} end else begin
```

```
\{VGA\ R, VGA\ G, VGA\ B\} = \{8'hff, 8'hff, 8'hff\}; end
   end
 end //option MA
else if (hcount[10:4] == 8'd21 & & vcount[9:3] == 8'd28) if (char_m[vcount[2:0]][hcount[3:1]]) begin
    if (cursor == 8'd8) begin
      \{VGA_R, VGA_G, VGA_B\} = \{RGB_R, RGB_G, RGB_B\}; end else if (chars_status[8] == 1'b1) begin
      \{VGA_R, VGA_G, VGA_B\} = \{RGB_R_G, RGB_G_G, RGB_B\} end else begin
      \{VGA_R, VGA_G, VGA_B\} = \{8'hff, 8'hff, 8'hff\}; end
   end
end else if (hcount[10:4] == 8'd22 && vcount[9:3] == 8' if (char_a[vcount[2:0]][hcount[3:1]]) begin
    if (cursor == 8'd8) begin
      \{VGA_R, VGA_G, VGA_B\} = \{RGB_R, RGB_G, RGB_B\};end else if (chars_status[8] == 1'b1) begin
      \{VGA_R, VGA_G, VGA_B\} = \{RGB_R_G, RGB_G_G, RGB_B\} end else begin
       {VGA_R, VGA_G, VGA_B} = {8'hff, 8'hff, 8'hff};
     end
   end
 end //train
else if (hcount[10:4] == 8'd10 && vcount[9:3] == 8'd30) if (char_t[vcount[2:0]][hcount[3:1]]) begin
    if (cursor == 8'd9) begin
      \{VGA_R, VGA_G, VGA_B\} = \{RGB_R, RGB_G, RGB_B\}; end else if (chars_status[9] == 1'b1) begin
      \{VGA_R, VGA_G, VGA_B\} = \{RGB_R_G, RGB_G_G, RGB_B\} end else begin
       {VGA_R, VGA_G, VGA_B} = {8'hff, 8'hff, 8'hff};
     end
   end
end else if (hcount[10:4] == 8'd11 && vcount[9:3] == 8'
   if (char_r[vcount[2:0]][hcount[3:1]]) begin
    if (cursor == 8'd9) begin
```

```
\{VGA_R, VGA_G, VGA_B\} = \{RGB_R, RGB_G, RGB_B\};end else if (chars_status[9] == 1'b1) begin
      \{VGA_R, VGA_G, VGA_B\} = \{RGB_R_G, RGB_G_G, RGB_B\} end else begin
       {VGA_R, VGA_G, VGA_B} = {8'hff, 8'hff, 8'hff};
     end
   end
end else if (hcount[10:4] == 8'd12 && vcount[9:3] == 8' if (char_a[vcount[2:0]][hcount[3:1]]) begin
    if (cursor == 8'd9) begin
      \{VGA_R, VGA_G, VGA_B\} = \{RGB_R, RGB_G, RGB_B\}; end else if (chars_status[9] == 1'b1) begin
      \{VGA_R, VGA_G, VGA_B\} = \{RGB_R_G, RGB_G_G, RGB_B\} end else begin
      \{VGA_R, VGA_G, VGA_B\} = \{8'hff, 8'hff, 8'hff\}; end
   end
end else if (hcount[10:4] == 8'd13 && vcount[9:3] == 8'
   if (char_i[vcount[2:0]][hcount[3:1]]) begin
    if (cursor == 8'd9) begin
      \{VGA_R, VGA_G, VGA_B\} = \{RGB_R, RGB_G, RGB_B\};end else if (chars_status[9] == 1'b1) begin
      {VGA R, VGA G, VGA B} = {RGB R G, RGB G G, RGB B
     end else begin
      {VGA R, VGA G, VGA B} = {8'hff, 8'hff, 8'hff};
     end
   end
end else if (hcount[10:4] == 8'd14 && vcount[9:3] == 8'
   if (char_n[vcount[2:0]][hcount[3:1]]) begin
    if (cursor == 8'd9) begin
      \{VGA_R, VGA_G, VGA_B\} = \{RGB_R, RGB_G, RGB_B\}; end else if (chars_status[9] == 1'b1) begin
      \{VGA_R, VGA_G, VGA_B\} = \{RGB_R_G, RGB_G_G, RGB_B\} end else begin
       {VGA_R, VGA_G, VGA_B} = {8'hff, 8'hff, 8'hff};
     end
   end
 end
```

```
 //test
     else if (hcount[10:4] == 8'd20 && vcount[9:3] == 8'd30)
        if (char_t[vcount[2:0]][hcount[3:1]]) begin
         if (cursor == 8'd10) begin
           \{VGA_R, VGA_G, VGA_B\} = \{RGB_R, RGB_G, RGB_B\};end else if (chars_status[10] == 1'b1) begin
           \{VGA_R, VGA_G, VGA_B\} = \{RGB_R_G, RGB_G_G, RGB_B\} end else begin
            {VGA_R, VGA_G, VGA_B} = {8'hff, 8'hff, 8'hff};
          end
        end
     end else if (hcount [10:4] == 8'd21 && vcount [9:3] == 8'
        if (char_e[vcount[2:0]][hcount[3:1]]) begin
         if (cursor == 8'd10) begin
           \{VGA_R, VGA_G, VGA_B\} = \{RGB_R, RGB_G, RGB_B\}; end else if (chars_status[10] == 1'b1) begin
           \{VGA_R, VGA_G, VGA_B\} = \{RGB_R_G, RGB_G_G, RGB_B\} end else begin
           \{VGA_R, VGA_G, VGA_B\} = \{8'hff, 8'hff, 8'hff\}; end
        end
     end else if (hcount[10:4] == 8'd22 && vcount[9:3] == 8' if (char_s[vcount[2:0]][hcount[3:1]]) begin
         if (cursor == 8'd10) begin
           \{VGA_R, VGA_G, VGA_B\} = \{RGB_R, RGB_G, RGB_B\};end else if (chars_status[10] == 1'b1) begin
           \{VGA_R, VGA_G, VGA_B\} = \{RGB_R_G, RGB_G_G, RGB_B\} end else begin
            {VGA_R, VGA_G, VGA_B} = {8'hff, 8'hff, 8'hff};
          end
        end
     end else if (hcount[10:4] == 8'd23 && vcount[9:3] == 8'
        if (char_t[vcount[2:0]][hcount[3:1]]) begin
         if (cursor == 8'd10) begin
           \{VGA_R, VGA_G, VGA_B\} = \{RGB_R, RGB_G, RGB_B\}; end else if (chars_status[10] == 1'b1) begin
           \{VGA_R, VGA_G, VGA_B\} = \{RGB_R_G, RGB_G_G, RGB_B\} end else begin
```
 {VGA\_R, VGA\_G, VGA\_B} = {8'hff, 8'hff, 8'hff}; end end end // IC: else if (hcount $[10:4] == 8'd10$  && vcount $[9:3] == 8'd35$ ) if(char\_i[vcount[2:0]][hcount[3:1]]) //I begin  $\{VGA\ R, VGA\ G, VGA\ B\} = \{8'hff, 8'hff, 8'hff\};$  end end else if (hcount[10:4] == 8'd11 && vcount[9:3] == 8' if(char\_c[vcount[2:0]][hcount[3:1]]) //C begin {VGA\_R, VGA\_G, VGA\_B} = {8'hff, 8'hff, 8'hff}; end end else if (hcount[10:4] ==  $8'$ d12 && vcount[9:3] ==  $8'$  if(char\_mark\_2[vcount[2:0]][hcount[3:1]]) //: begin {VGA\_R, VGA\_G, VGA\_B} = {8'hff, 8'hff, 8'hff}; end end else if (hcount[10:4] ==  $8'd14$  && vcount[9:3] ==  $8'$  if (char\_0[vcount[2:0]][hcount[3:1]]) //0  $\{VGA_R, VGA_G, VGA_B\} = \{8' hff, 8' hff, 8' hff\};$ end else if (hcount[10:4] == 8'd15 && vcount[9:3] == 8' if  $(char_matrix_1[vcount[2:0]][hcount[3:1]])$  //. {VGA\_R, VGA\_G, VGA\_B} = {8'hff, 8'hff, 8'hff}; end else if (hcount[10:4] == 8'd16 && vcount[9:3] == 8'  $n_{\text{inst}}$  = ic1;  $row\_inst = vcount[2:0];$ if (bitmap\_inst[hcount[3:1]])  $\{VGA_R, VGA_G, VGA_B\} =$ end else if (hcount[10:4] ==  $8'd17 & &$  vcount[9:3] ==  $8'$  $n$  inst = ic2;  $row\_inst = vcount[2:0]$ ; if (bitmap\_inst[hcount[3:1]]) {VGA\_R, VGA\_G, VGA\_B} = end else if (hcount [10:4] == 8'd18 && vcount [9:3] == 8'  $n$  inst = ic3;  $row\_inst = vcount[2:0];$ if (bitmap\_inst[hcount[3:1]])  $\{VGA_R, VGA_G, VGA_B\} =$ 

```
end else if (hcount[10:4] == 8'd27 && vcount[9:3] == 8'n inst = actual value1;
  row\_inst = vcount[2:0];
  if (bitmap\_inst[hcount[3:1]]) {VGA_R, VGA_G, VGA_B} =end else if (hcount[10:4] == 8'd28 && vcount[9:3] == 8'
  n_{\text{inst}} = actual_{\text{value2}};row\_inst = vcount[2:0];
  if (bitmap_inst[hcount[3:1]]) \{VGA_R, VGA_G, VGA_B\} =end else if (hcount[10:4] == 8'd20 && vcount[9:3] == 8'
  n_{\text{inst}} = factor_value1;
  row_inst = vcount[2:0];
  if (bitmap\_inst[hcount[3:1]]) \{VGA_R, VGA_G, VGA_B\} =end else if (hcount[10:4] == 8'd21 && vcount[9:3] == 8'n_{\text{inst}} = factor_value2;
  row\_inst = vcount[2:0];
  if (bitmap_inst[hcount[3:1]]) \{VGA_R, VGA_G, VGA_B\} = end // ACTUAL RETURN
else if (hcount[10:4] == 8'd10 & & vcount[9:3] == 8'd41) if(char_a[vcount[2:0]][hcount[3:1]]) //A
           begin
     {VGA_R, VGA_G, VGA_B} = {8'hff, 8'hff, 8'hff};
   end
end else if (hcount[10:4] == 8'd11 && vcount[9:3] == 8'
   if(char_c[vcount[2:0]][hcount[3:1]]) //C
           begin
     {VGA_R, VGA_G, VGA_B} = {8'hff, 8'hff, 8'hff};
   end
end else if (hcount[10:4] == 8'd12 && vcount[9:3] == 8' if(char_t[vcount[2:0]][hcount[3:1]]) //T
           begin
     {VGA_R, VGA_G, VGA_B} = {8'hff, 8'hff, 8'hff};
   end
end else if (hcount [10:4] == 8'd13 && vcount [9:3] == 8'
  if(char_u[vcount[2:0]][hcount[3:1]]) //U
           begin
     {VGA_R, VGA_G, VGA_B} = {8'hff, 8'hff, 8'hff};
   end
end else if (hcount[10:4] == 8'd14 && vcount[9:3] == 8'
```

```
 if(char_a[vcount[2:0]][hcount[3:1]]) //A
           begin
    \{VGA_R, VGA_G, VGA_B\} = \{8'hff, 8'hff, 8'hff\}; end
end else if (hcount[10:4] == 8'd15 && vcount[9:3] == 8'
   if(char_l[vcount[2:0]][hcount[3:1]]) //L
           begin
    \{VGA\ R, VGA\ G, VGA\ B\} = \{8'hff, 8'hff, 8'hff\}; end
end else if (hcount[10:4] == 8'd17 && vcount[9:3] == 8'
   if(char_r[vcount[2:0]][hcount[3:1]]) //R
           begin
    {VGA_R, VGA_G, VGA_B} = {8'hff, 8'hff, 8'hff}; end
end else if (hcount[10:4] == 8'd18 && vcount[9:3] == 8'
   if(char_e[vcount[2:0]][hcount[3:1]]) //E
           begin
    \{VGA_R, VGA_G, VGA_B\} = \{8'hff, 8'hff, 8'hff\}; end
end else if (hcount[10:4] == 8'd19 && vcount[9:3] == 8'
   if(char_t[vcount[2:0]][hcount[3:1]]) //T
           begin
     {VGA_R, VGA_G, VGA_B} = {8'hff, 8'hff, 8'hff};
   end
end else if (hcount[10:4] == 8'd20 && vcount[9:3] == 8'
   if(char_u[vcount[2:0]][hcount[3:1]]) //U
           begin
     {VGA_R, VGA_G, VGA_B} = {8'hff, 8'hff, 8'hff};
   end
end else if (hcount[10:4] == 8'd21 && vcount[9:3] == 8' if(char_r[vcount[2:0]][hcount[3:1]]) //R
           begin
    {VGA_R, VGA_G, VGA_B} = {8'hff, 8'hff, 8'hff}; end
end else if (hcount[10:4] == 8'd22 && vcount[9:3] == 8'
   if(char_n[vcount[2:0]][hcount[3:1]]) //N
           begin
     {VGA_R, VGA_G, VGA_B} = {8'hff, 8'hff, 8'hff};
```

```
 end
    end else if (hcount[10:4] == 8'd23 && vcount[9:3] == 8'
       if(char_mark_2[vcount[2:0]][hcount[3:1]]) //:
               begin
         {VGA_R, VGA_G, VGA_B} = {8'hff, 8'hff, 8'hff};
       end
    end else if (hcount[10:4] == 8'd24 && vcount[9:3] == 8'
       if (sign[0]) // negative - 
               begin
        if (char_mark_3[vcount[2:0]][hcount[3:1]]) {VGA_R},
       end
    end else if (hcount[10:4] == 8'd25 && vcount[9:3] == 8' if (char_0[vcount[2:0]][hcount[3:1]]) //0
        {VGA_R, VGA_G, VGA_B} = {8'hff, 8'hff, 8'hff};end else if (hcount[10:4] == 8'd26 && vcount[9:3] == 8'
       if (char_mark_1[vcount[2:0]][hcount[3:1]]) //.
         {VGA_R, VGA_G, VGA_B} = {8'hff, 8'hff, 8'hff};
      else \{VGA_R, VGA_G, VGA_B\} = \{background_r, background_r\} end
 end
```

```
endmodule
```

```
module numbers (
     input logic [7:0] n,
     input logic [2:0] row,
     output logic [7:0] out_bitmap
);
   logic [7:0] char_0 [0:7];
   logic [7:0] char_1 [0:7];
   logic [7:0] char_2 [0:7];
   logic [7:0] char_3 [0:7];
   logic [7:0] char_4 [0:7];
   logic [7:0] char_5 [0:7];
   logic [7:0] char_6 [0:7];
   logic [7:0] char_7 [0:7];
```

```
 logic [7:0] char_8 [0:7];
   logic [7:0] char_9 [0:7];
   logic [7:0] bitmap;
   `include "number_bitmaps.sv"
   always_comb begin
      case (n)
       8'd0: \text{bitmap} = \text{char\_0}[row];
       8'd1: \text{bitmap} = \text{char}_1[\text{row}];8'd2: \text{bitmap} = \text{char}_2[row];8'd3: \text{bitmap} = \text{char\_3}[row];
       8'd4: \text{bitmap} = \text{char\_4}[\text{row}];8'd5: \text{bitmap} = \text{char}_5[\text{row}];8'd6: \text{bitmap} = \text{char}_{6}[row];8'd7: \text{bitmap} = \text{char\_7}[\text{row}];8'd8: \text{bitmap} = \text{char}_{8}[\text{row}];8'd9: \text{bitmap} = \text{char\_9}[row];
       default: bitmap = char_0[row]; endcase
     out bitmap = \{ bitmap[0], bitmap[1], bitmap[2], bitmap[3], bitmap[4], 
     };
   end
endmodule
module vga_counters (
      input logic clk50,
      reset,
      output logic [10:0] hcount, // hcount[10:1] is pixel col
      output logic [ 9:0] vcount, // vcount[9:0] is pixel row
      output logic VGA_CLK,
      VGA_HS,
     VGA_VS,
     VGA_BLANK_n,
    VGA_SYNC_n
```

```
);
  /*
  * 640 X 480 VGA timing for a 50 MHz clock: one pixel every o
 * 
 * HCOUNT 1599 0 1279 1599 0
 * _______________ ________
   * ___________| Video |____________| Video
 * 
 * 
 * |SYNC| BP |<-- HACTIVE -->|FP|SYNC| BP |<-- HACTIVE
 * _______________________ _____________
* |____| VGA_HS |___|
 */
  // Parameters for hcount
 parameter HACTIVE = 11'd 1280,
           HFRONT_PORCH = 11'd 32,HSYNC = 11'd 192,HBACK_PORCH = 11'd 96, HTOTAL = HACTIVE + HFRONT_PORCH + HSYNC +
                          HBACK_PORCH; // 1600
  // Parameters for vcount
 parameter VACTIVE = 10'd 480,
           VFRONT PORCH = 10'd 10,
           VSYNC = 10'd 2,VBACK\_PORT = 10'd 33,VTOTAL = VACTIVE + VFRONT_PORCH + VSYNC +
                          VBACK_PORCH; // 525
  logic endOfLine;
  always_ff @(posedge clk50 or posedge reset)
   if (reset) hcount \leq 0;
    else if (endOfLine) hcount <= 0;
   else hcount \le hcount + 11'd1;
 assign endOfLine = hcount == HTOTAL - 1;
```

```
 logic endOfField;
   always_ff @(posedge clk50 or posedge reset)
    if (reset) vcount \leq 0;
     else if (endOfLine)
        if (endOfField) vcount <= 0;
       else vcount \le vcount + 10'd1;
  assign endOfField = vcount == VTOTAL - 1;
   // Horizontal sync: from 0x520 to 0x5DF (0x57F)
   // 101 0010 0000 to 101 1101 1111
  assign VGA_HS = ! ((hcount [10:8] == 3'b101) & !(hcount [7:5]
  assign VGA_VS = !( vcount[9:1] == ( VACTIVE + VFRONT_PORCH) /
  assign VGA_SYNC_n = 1^{\prime}b0; // For putting sync on the green
   // Horizontal active: 0 to 1279 Vertical active: 0 to 47
   // 101 0000 0000 1280 01 1110 0000 480
   // 110 0011 1111 1599 10 0000 1100 524
  assign VGA_BLANK_n = !( hcount[10] & (hcount[9] | hcount[8]
              !( vcount[9] | (vcount[8:5] == 4'b1111) );
   /* VGA_CLK is 25 MHz
 * __ __ __
    * clk50 \qquad \qquad \qquad \qquad \qquad \qquad \qquad \qquad \qquad \qquad \qquad \qquad \qquad \qquad \qquad \qquad \qquad \qquad \qquad \qquad \qquad \qquad \qquad \qquad \qquad \qquad \qquad \qquad \qquad \qquad \qquad \qquad \qquad \qquad \qquad \star * _____ __
^* hcount[0]__| |____|
      */
  assign VGA_CLK = hcount[0]; // 25 MHz clock: rising edge set
endmodule
```

```
char_bitmaps.sv
```
initial begin

```
char_a[0] = 8'b00011000; // **
char_a[1] = 8'b00100100; //
char_a[2] = 8'b01000010; //
char_a[3] = 8'b01111110; // ******
char_a[4] = 8'b01000010; // * *
char_a[5] = 8'b01000010; // *char_a[6] = 8'b01000010; // * *
char_a[7] = 8'b01000010; // * *
char_b[0] = 8'b01111100; // *****
char_b[1] = 8'b01000010; //
char_b[2] = 8'b01000010; // * *
char_b[3] = 8'b01111100; // *****
char_b[4] = 8'b01000010; // * *
char_b[5] = 8'b01000010; // * *
char_b[6] = 8'b01000010; // *
char_b[7] = 8'b01111100; // *****
char_c[0] = 8'b00111100; // ****
char_c[1] = 8'b01000010; // * *
char_c[2] = 8'b01000000; // *char_c[3] = 8'b01000000; // *char_c[4] = 8'b01000000; //
char_c[5] = 8'b01000000; // *char_c[6] = 8'b01000010; //
char_c[7] = 8'b00111100; // ****
char_d[0] = 8'b01111000; // ****
char_d[1] = 8'b01000100; // *char_d[2] = 8'b01000010; // * *
char_d[3] = 8'b01000010; // *
char_d[4] = 8'b01000010; // * *
char_d[5] = 8'b01000010; // * *
char_d[6] = 8'b01000100; // * *
char_d[7] = 8'b01111000; // ****
```

```
char_e[0] = 8'b01111110; // ******
char_e[1] = 8'b01000000; // *char_e[2] = 8'b01000000; //
char_e[3] = 8'b01111100; // *****
char_{e}[4] = 8'b01000000; //
char_e[5] = 8'b01000000; // *char_{e}[6] = 8'b01000000; //
char_e[7] = 8'b01111110; // ******
char_f[0] = 8'b01111110; // ******
char[f[1] = 8' b01000000; // *
char[f[2] = 8' b01000000; // *
char_f[3] = 8'b01111100; // *****
char_f[4] = 8'b01000000; // *char_f[5] = 8'b01000000; //
char[f[6] = 8'b01000000; // *
char_f[7] = 8'b01000000; // *char_g[0] = 8'b00111110; // *****
char_g[1] = 8'b01000000; //
char_g[2] = 8'b01000000; // *char_g[3] = 8'b01001110; // * ***
char_g[4] = 8'b01000010; // *char_g[5] = 8'b01000010; // * *
char_g[6] = 8'b01000010; // * *
char_g[7] = 8'b00111100; // ****
char_h[0] = 8'b01000010; // * *
char_h[1] = 8'b01000010; // * *
char_h[2] = 8'b01000010; // * *
char_h[3] = 8'b01111110; // ******
char_h[4] = 8'b01000010; // * *
char_h[5] = 8'b01000010; // * *
char_h[6] = 8'b01000010; // * *
char_h[7] = 8'b01000010; // * *
char_i[0] = 8'b01111100; // *****
char_i[1] = 8'b00010000; // *
```

```
char_i[2] = 8'b00010000; //
char_i[3] = 8'b00010000; // *char_i[4] = 8'b00010000; // *char_i[5] = 8'b00010000; // *char_i[6] = 8'b00010000; // *char_i[7] = 8'b01111100; // *****
char_j[0] = 8'b00001110; // ***
char_j[1] = 8'b00000100; // *char_j[2] = 8'b00000100; // *char_j[3] = 8'b00000100; //
char_{j}[4] = 8'b00000100; // *
char_j[5] = 8'b01000100; // * *
char_j[6] = 8'b01000100; // * *
char_j[7] = 8'b00111000; // ***
char_k[0] = 8'b01000010; // *char_k[1] = 8'b01000100; // *char_k[2] = 8'b01001000; // \starchar_k[3] = 8'b01110000; //
char_k[4] = 8'b01001000; // \starchar_k[5] = 8'b01000100; // *char_k[6] = 8'b01000010; // *char_k[7] = 8'b01000001; // *char_1[0] = 8'b01000000; // *char_1[1] = 8'b01000000; // *char_1[2] = 8'b01000000; // *char_1[3] = 8'b01000000; // *char_1[4] = 8'b01000000; // *char_1[5] = 8'b01000000; // *char_1[6] = 8'b01000000; //
char_1[7] = 8'b01111110; // ******
char_m[0] = 8'b01000010; // * *
char_m[1] = 8'b01100110; // ** **
char_m[2] = 8' b01011010; //
char_m[3] = 8' b01011010; //
```

```
char_m[4] = 8'b01000010; // *char_m[5] = 8'b01000010; // * *
char_m[6] = 8'b01000010; // * *
char_m[7] = 8'b01000010; // * *
char_n[0] = 8'b10000001; // * *
char_n[1] = 8'b11000001; // ** *
char_n[2] = 8'b10100001; // * * *
char_n[3] = 8'b10010001; // * * *
char_n[4] = 8'b10001001; // *char_n[5] = 8'b10000101; // *char_n[6] = 8'b10000011; // * **
char_n[7] = 8'b10000001; // * *
char_o[0] = 8'b00111100; // ****
char_o[1] = 8'b01000010; //
char_o[2] = 8'b01000010; // *char_o[3] = 8'b01000010; // * *
char_o[4] = 8'b01000010; // * *
char_o[5] = 8'b01000010; // *char_o[6] = 8'b01000010; // * *
char_o[7] = 8'b00111100; // ****
char_p[0] = 8'b01111100; // *****
char_p[1] = 8'b01000010; // *char_p[2] = 8'b01000010; // * *
char_p[3] = 8'b01111100; // *****
char_p[4] = 8'b01000000; // \starchar_p[5] = 8'b01000000; //
char_p[6] = 8'b01000000; // *char_p[7] = 8'b01000000; //
char_q[0] = 8'b00111100; // ****
char_q[1] = 8'b01000010; // * *
char_q[2] = 8'b01000010; // * *
char_q[3] = 8'b01000010; // * *
char_q[4] = 8'b01001010; // * * *
```

```
char_q[5] = 8'b01000100; // * *
char_q[6] = 8'b00111100; // ****
char_q[7] = 8'b00000100; // *char_r[0] = 8'b01111100; // *****
charr[1] = 8'b01000010; // *
charr[2] = 8'b01000010; // * *
char_r[3] = 8'b01111100; // *****
charr[4] = 8'b01001000; // * *
charr[5] = 8'b01000100; // *
char_r[6] = 8'b01000010; // \starcharr[7] = 8' b01000010; // * *
char_s[0] = 8'b00111100; // ****
char_s[1] = 8'b01000010; //
char_s[2] = 8'b01000000; //
char_s[3] = 8'b00111100; // ****
char_s[4] = 8'b00000010; //
char_s[5] = 8'b01000010; // *char_s[6] = 8'b01000010; //
char_s[7] = 8'b00111100; // ****
char_t[0] = 8'b11111110; // *******
char_t[1] = 8'b00010000; // *char_t[2] = 8'b00010000; // *
char_t[3] = 8'b00010000; // *char_t[4] = 8'b00010000; // *char_t[5] = 8'b00010000; // *
char_t[6] = 8'b00010000; // *
char_t[7] = 8'b00010000; // *char_u[0] = 8'b01000010; // * *
char_u[1] = 8'b01000010; // * *
char_u[2] = 8'b01000010; // * *
char_u[3] = 8'b01000010; // * *
char_u[4] = 8'b01000010; // * *
char_u[5] = 8'b01000010; // * *
char u[6] = 8'b01000010; // * *
```

```
char_u[7] = 8'b00111100; // ****
char_v[0] = 8'b01000010; // *char_v[1] = 8'b01000010; // * *
char_v[2] = 8'b01000010; // * *
char_v[3] = 8'b01000010; // *char_v[4] = 8'b01000010; // * *
char_v[5] = 8'b00100100; // *char_v[6] = 8'b00100100; // * *
char_v[7] = 8'b00011000; // **
char_w[0] = 8'b01000010; // * *
char_w[1] = 8'b01000010; // * *
char_w[2] = 8'b01000010; // * *
char_w[3] = 8'b01000010; // * *
char_w[4] = 8'b01011010; // * **
char_w[5] = 8'b01011010; //
char_w[6] = 8'b01100110; // ** **
char_w[7] = 8'b01000010; // * *
char_x[0] = 8'b01000010; // \starchar_x[1] = 8'b01000010; // * *
char_x[2] = 8'b00100100; // *char_x[3] = 8'b00011000; // **
char_x[4] = 8'b00100100; // * *
char_x[5] = 8'b01000010; // \starchar_x[6] = 8'b01000010; // * *
char_y[0] = 8'b01000010; // *char_y[1] = 8'b01000010; // * *
char_y[2] = 8'b00100100; // * *
char_y[3] = 8'b00011000; // **
char_y[4] = 8'b00001000; // *char_y[5] = 8'b00001000; // *char_y[6] = 8'b00001000; // *char_y[7] = 8'b00001000; // *char_z[0] = 8'b01111110; // ******
```

```
char_z[1] = 8'b00000010; //
char_z[2] = 8'b00000100; //
char_z[3] = 8'b00001000; //
char_z[4] = 8'b00010000; //
char_z[5] = 8'b00100000; //
char_z[6] = 8'b01000000; //
char_z[7] = 8'b01111110; // ******
char_0[0] = 8'b00111100; // ****
char_0[1] = 8'b01000010; // * *
char_0[2] = 8'b01000110; // * **
char_0[3] = 8'b01001010; // * * *
char_0[4] = 8'b01010010; // * * *
char_0[5] = 8'b01100010; // ** *
char_0[6] = 8'b01000010; // * *
char_0[7] = 8'b00111100; // ****
char_mark_1[0] = 8'b00000000; //
char_mark_1[1] = 8'b00000000; //
char_mark_1[2] = 8'b0000000; //
char_mark_1[3] = 8'b0000000; //
char_mark_1[4] = 8'b00000000; //
char_mark_1[5] = 8'b0000000; //
char_mark_1[6] = 8'b00110000; // **
char_mark_1[7] = 8'b00110000; // **
char_mark_2[0] = 8'b00000000; //
char_mark_2[1] = 8'b0000000; //
char_mark_2[2] = 8'b00110000; // **
char_mark_2[3] = 8'b00110000; // **
char_mark_2[4] = 8'b00000000; //
char_mark_2[5] = 8'b00110000; // **
char_mark_2[6] = 8'b00110000; // **
char_mark_2[7] = 8'b0000000; //
// Dash '-'
char_mark_3[0] = 8'b0000000; //
char_mark_3[1] = 8'b0000000; //
```

```
char_mark_3[2] = 8'b00000000; //
char_mark_3[3] = 8'b0000000; //
char_mark_3[4] = 8'b01111110; // ******
char_mark_3[5] = 8'b0000000; //
char_mark_3[6] = 8'b0000000; //
char_mark_3[7] = 8'b0000000; //
// Underscore '_'
char_mark_4[0] = 8'b00000000; //
char_mark_4[1] = 8'b0000000; //
char_mark_4[2] = 8'b0000000; //
char_mark_4[3] = 8'b00000000; //
char_mark_4[4] = 8'b0000000; //
char_mark_4[5] = 8'b0000000; //
char_mark_4[6] = 8'b0000000; //
char_mark_4[7] = 8'b01111110; // *
```

```
end
```

```
number_bitmaps.sv
```

```
initial begin
 char_0[0] = 8'b00111100; // ****
 char_0[1] = 8'b01000010; // * *
 char_0[2] = 8'b01000110; // * **
 char_0[3] = 8'b01001010; // * * *
 char_0[4] = 8'b01010010; // * * *
 char_0[5] = 8'b01100010; // ** *
 char_0[6] = 8'b01000010; // * *
 char_0[7] = 8'b00111100; // ****
 char_1[0] = 8'b00010000; // *char_1[1] = 8'b00110000; // **
 char_1[2] = 8'b00010000; // *char_1[3] = 8'b00010000; // *char_1[4] = 8'b00010000; // *char_1[5] = 8'b00010000; // *char_1[6] = 8'b00010000; // *
```

```
char_1[7] = 8'b00111000; // ***
char_2[0] = 8'b00111100; //
char_2[1] = 8'b01000010; //
char_2[2] = 8'b00000010; //
char_2[3] = 8'b00000100; //
char_2[4] = 8'b00001000; //
char_2[5] = 8'b00010000; //
char_2[6] = 8'b00100000; //
char_2[7] = 8'b01111110; // ******
char_3[0] = 8'b00111100; // ****
char_3[1] = 8'b01000010; //
char_3[2] = 8'b00000010; // *char_3[3] = 8'b00011100; // ***
char_3[4] = 8'b00000010; // *
char_3[5] = 8'b00000010; // *char_3[6] = 8'b01000010; //
char_3[7] = 8'b00111100; // ****
char_4[0] = 8'b00001000; // *char_4[1] = 8'b00011000; // **
char_4[2] = 8'b00101000; // * *
char_4[3] = 8'b01001000; // * *
char_4[4] = 8'b01111110; // ******
char_4[5] = 8'b00001000; // *char_4[6] = 8'b00001000; // *char_4[7] = 8'b00001000; // *
char_5[0] = 8'b01111110; // ******
char_5[1] = 8'b01000000; // *char_5[2] = 8'b01000000; // *char_5[3] = 8'b01111100; // ****
char_5[4] = 8'b00000010; // *char_5[5] = 8'b00000010; // *char_5[6] = 8'b01000010; //
char_5[7] = 8'b00111100; // ****
```

```
char_6[0] = 8'b00111100; // ****
 char_6[1] = 8'b01000010; // * *
 char_6[2] = 8'b01000000; // \starchar_6[3] = 8'b01111100; // ****
 char_6[4] = 8'b01000010; // * *
 char_6[5] = 8'b01000010; // \starchar_6[6] = 8'b01000010; // * *
 char_6[7] = 8'b00111100; // ****
 char_7[0] = 8'b01111110; // ******
 char_7[1] = 8'b00000010; // *char_7[2] = 8'b00000100; // *char_7[3] = 8'b00001000; //
 char_7[4] = 8'b00010000; //
 char_7[5] = 8'b00010000; //
 char_7[6] = 8'b00010000; //
 char_7[7] = 8'b00010000; // *char_8[0] = 8'b00111100; // ****
 char_8[1] = 8'b01000010; // * *
 char_8[2] = 8'b01000010; // * *
 char_8[3] = 8'b00111100; // ****
 char_8[4] = 8'b01000010; //
 char_8[5] = 8'b01000010; // * *
 char_8[6] = 8'b01000010; // * *
 char_8[7] = 8'b00111100; // ****
 char_9[0] = 8'b00111100; // ****
 char_9[1] = 8'b01000010; // * *
 char_9[2] = 8'b01000010; // * *
 char_9[3] = 8'b00111110; // *****
 char_9[4] = 8'b00000010; // *char_9[5] = 8'b00000010; // *char_9[6] = 8'b01000010; //
 char_9[7] = 8'b00111100; // ****
end
```
pic\_bitmaps.sv

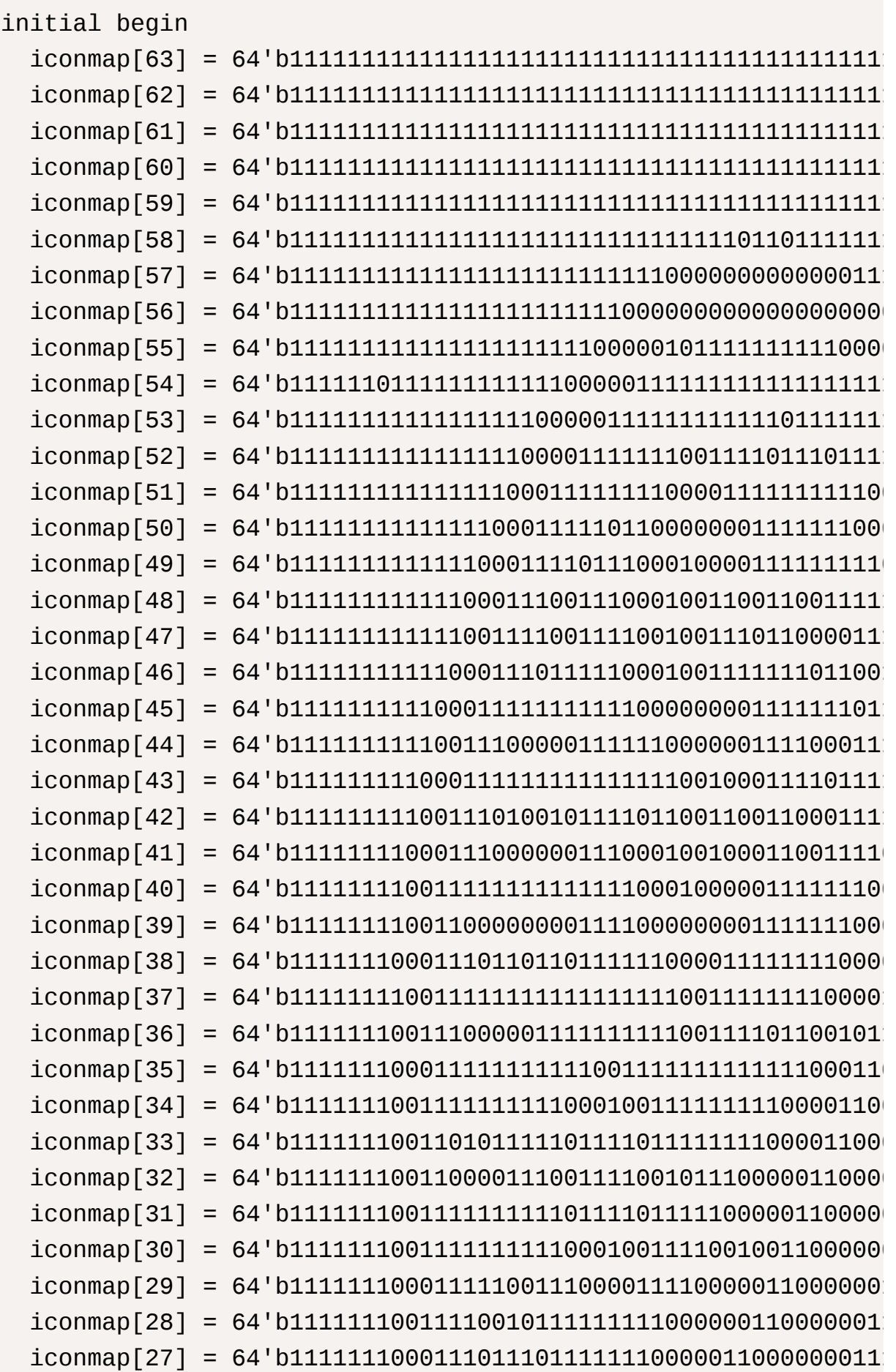

 iconmap[26] = 64'b111111110011111111111110000001100000011111 iconmap[25] = 64'b111111100011111111111000000111000000111111 iconmap[24] = 64'b111111110001111111110000001100000001111110 iconmap[23] = 64'b111111111001111111000000111000000011111100 iconmap[22] = 64'b111111110011111000000011100000001111110110  $icommap[21] = 64'b11111111111110000000011000000011111100100$  iconmap[20] = 64'b111111111110000000011100000000111111100110 iconmap[19] = 64'b111111111000000001110000000011111001100100  $icommap[18] = 64'b11111111000000001110000000011111100010011$  $i$ conmap $[17] = 64'$ b111111011000011100000000011111111110010010 iconmap[16] = 64'b111101111001110000000000111111001000100110  $icommap[15] = 64'b111111110111000000000011111111001001100100$  $icommap[14] = 64'b1111111111000000000001111111110001100100100$  $icommap[13] = 64'b1111111100000000000111111110001001000100111$  $icommap[12] = 64'b1111111110000000011111011110011001001100100$  iconmap[11] = 64'b111011110000001111100000110001001100100100 iconmap[10] = 64'b111111111000111111110000000011001000100000 iconmap[9] = 64'b1111111100111111111111000000000000000000000 iconmap[8] = 64'b1111110111111111111111111000000000000000111 iconmap[7] = 64'b1110111111111111111111111111101001010111111 iconmap[6] = 64'b1111111111111111111111111111111111111111111 iconmap[5] = 64'b1111111111111111111111111111111111111111111 iconmap[4] = 64'b1101111011101101101110111111111111111111111 iconmap[3] = 64'b1111101111111111111011110101011011011011010 iconmap[2] = 64'b1111111111111111111111111111111111111111111 iconmap[1] = 64'b1101111111011101111111111111111111111111111 iconmap[0] = 64'b1111111011111111111111111111111111111111111 end

Python test code for section: evaluation

test factor model on M1 and Colab:

model.py

import numpy as np from numpy.random import normal from scipy.special import expit as sigmoid

```
from sklearn.preprocessing import StandardScaler
import time
class Fm(object):
     def __init__(self):
        self._w = Noneself._w_0 = Noneself. v = None
         self.scaler = StandardScaler()
    def fit(self, X, y, feature_potential=8, alpha=0.01, iter
         # Start the timer
        start_time = time.time() # Standard data preparation steps
        dataMatrix = np.max(self.scaler.fit_transform(X))classLabels = y.values.reshape(-1, 1) # Convert the
        k = feature_potential
        m, n = np.shape(dataMatrix)w = np{\cdot}zeros((n, 1))W<sub>0</sub> = 0.0v = normal(0, 0.2, size=(n, k)) # Iterative training loop
         for it in range(iter):
            for x in range(32):
                inter_1 = dataMatrix[x] * vinter_2 = np.multiply(dataMatrix[x], dataMatri
                interaction = np.sum(np.multiply(inter_1, int_1)p = w_0 + dataMatrix[x] * w + interactionloss = sigmoid(classLabels[x] * p[0, 0]) - 1w_0 -= alpha * loss * classLabels[x]
                 for i in range(n):
                    if dataMatrix[x, i] != 0:
                         w[i, 0] -= alpha * loss * classLabels
                         for j in range(k):
                              v[i, j] -= alpha * loss * classLa
                                 dataMatrix[x, i] * inter_1[0, i]
```

```
 # Set the model parameters
    self._w_0, self._w, self._v = w_0, w, v
     # End the timer
    end_time = time.time() # Calculate elapsed time
     total_time = end_time - start_time
     # Print out the training duration
     print(f"Training completed in {total_time:.6f} second
 def predict(self, X):
     if self._w_0 is None or np.any(self._w == None) or np
         raise Exception("Estimator not fitted, call `fit` 
    X = np.max(self.scalar.trainsform(X))m, n = np.shape(X)result = \lceil]
     # Start timing
    start_time = time.time() for x in range(m):
        inter_1 = x[x] * self._vinter_2 = np.multiply(X[x], X[x]) * np.multiply(se
         interaction = np.sum(np.multiply(inter_1, inter_1
        p = self._w_0 + X[x] * self._w + interaction result.append(sigmoid(p[0, 0]))
     # End timing
    end_time = time.time() # Calculate time taken
     total_time = end_time - start_time
     avg_time_per_data = total_time / m
```

```
 # Display statistics
 print(f"Processed {m} data points")
 print(f"Total elapsed time: {total_time:.6f} seconds"
 print(f"Average time per data point: {avg_time_per_da
```
return result

main.py

```
import pandas as pd
from model import Fm
from sklearn.model_selection import train_test_split
import numpy as np
# Load the data from the uploaded CSV file to inspect its str
data_path = '/Users/luweitao/Downloads/data.csv'
stock_data = pd.read_csv(data_path)
# Display the first few rows of the dataframe to understand i
stock_data.head(), stock_data.columns
# 计算日收益率作为标签(预测目标)
stock_data['Return'] = stock_data['Close'].pct_change()
# 由于日收益率的第一行是NaN,需要删除这一行
stock_data = stock_data.dropna()
# 提取特征和标签
features = stock_data[['Open', 'High', 'Low', 'Volume','Close
labels = stock_data['Return'] # 日收益率作为标签
# Split the data into training and testing sets (80% train, 2
features_train, features_test, labels_train, labels_test = tra
    features, labels, test_size=0.2, random_state=42 # rando
\mathcal{L}model = Fm()
```

```
# Fit the model on the training data
model.fit(features_train, labels_train, iter=20)
# Predict using the trained model on the test data
predictions = model.predict(features_test)
# Calculate the Information Coefficient (IC) on the test data
ic = np.correct(predictions, labels test)[0, 1]# print("Predictions:", predictions)
# print("Actual Returns:", labels_test.tolist())
print("Information Coefficient (IC):", ic)
```
Test hardware calculation time on M1 and Colab:

```
import csv
import math
import time
MAX DAYS = 1000
DAYS 30 = 30
SHORT TERM = 10LONG TERM = 30class StockRecord:
    def _init_(self, date, open_price, high, low, close, vo
        self.data = dateself.open = open\_price # Renamed parameter to avoid
        self.high = high self.low = low
         self.close = close
         self.volume = volume
         self.dividends = dividends
         self.stock_splits = stock_splits
         self.price_30_days_ago = 0.0
         self.price_momentum = 0.0
         self.average_volume_short_term = 0.0
```

```
 self.average_volume_long_term = 0.0
        self.volume factor = 0.0 self.volume_ratio = 0.0
         self.daily_returns = 0.0
         self.volatility_30d = 0.0
        self.rsi = 0.0def moving_average(values, start, end):
    total = sum(valies[start:end + 1])count = end - start + 1 return total / count if count > 0 else 0.0
def read_csv(filename):
    records = \lceil]
     with open(filename, 'r') as file:
         reader = csv.reader(file)
        next(reader) # Skip header
         for row in reader:
             if len(records) >= MAX_DAYS:
                 break
            date, open_price, high, low, close, volume, divide
            record = StockRecord(data, float(openprice), flo records.append(record)
     return records
def calculate_factors(records):
     n = len(records)
    gains = \lceil 0 \rceil * n
    losses = [0] * n
     volumes = [record.volume for record in records]
     closes = [record.close for record in records]
    sum returns = 0.0for i in range(1, n):
         records[i].daily_returns = (records[i].close - record
         sum_returns += abs(records[i].daily_returns)
        gains[i] = max(0, records[i].close - records[i - 1].c]losses[i] = max(0, records[i - 1].close - records[i].
```

```
if i \geq 0AYS 30:
```
 $records[i].price_30\_days_ago = records[i - DAYS_3]$  $records[i].price\_momentum = (records[i].close - r$ records[i].average\_volume\_long\_term = moving\_aver records[i].volatility\_30d = math.sqrt(sum\_returns sum\_returns -=  $abs(records[i - DAYS_30 + 1].daily$ 

 $if i >=$  SHORT\_TERM:

```
 records[i].average_volume_short_term = moving_ave
```
 if records[i].average\_volume\_long\_term > 0: records[i].volume\_factor = records[i].average\_vol  $records[i].volume\_ratio = records[i].volume / rec$ 

```
 for i in range(DAYS_30, n):
    avg\_gain = moving_average(gains, i - DAYS_30 + 1, i)
    avg_loss = moving-average(losses, i - DAYS_30 + 1, i)rs = avg\_loss / avg_gain if avg_gain != 0 else 0
    records[i].rsi = 100.0 - (100.0 / (1.0 + rs)) if rs !
```

```
def write_csv(filename, records):
     with open(filename, 'w', newline='') as file:
         writer = csv.writer(file)
        writer.writerow(["Date", "Close", "Volume", "Price Mo
         for record in records:
            writer.writerow([record.date, record.close, record
```

```
def main():
```

```
 records = read_csv("/Users/luweitao/Downloads/AFRM.csv")
start_time = time.time() calculate_factors(records)
```

```
end time = time.time()
print(f"Time taken by main: {end_time - start_time} secon
```

```
 write_csv("output_222.csv", records)
if __name__ == '__main__". main()
```